The Stata Journal  $(yyyy)$  vv, Number ii, pp. 1–48

# The brewscheme toolkit for Data Visualization in Stata

William R. Buchanan Office of Research, Evaluation, & Assessment Minneapolis Public Schools Minneapolis, MN, USA William.Buchanan@mpls.k12.mn.us

Abstract. This article describes the brewscheme package, providing tools to help users to generate customized scheme files and a tool to proof data visualizations for perceptability among individual with color sight impairments. The brewscheme toolkit provides more than 10 different commands to help Stata users leverage the data visualization capabilities provided by the graph commands in Stata. Although Stata provides ample flexibility for customizing/specifying the aesthetic properties of data visualizations, customizing the graphs could require a substantial increase in the amount of code needed to generate the graph; the problem is compounded in production environments where standardized aesthetics may be required. The brewscheme package attempts to make it easier for users to reduce the amount of code they need to write to create graphs that meet their aesthetic needs and to minimize the code needed to implement those aesthetics across graphs, programs, and datasets.

Keywords: st0000, graphics, data visualization, colorblind, accessibility, brewcolors, brewproof, brewscheme, brewtheme, libbrewscheme

# 1 Introduction

While Stata provides a robust platform for developing data visualizations, users regularly encounter challenges when trying to leverage these capabilities for their use. [Cox](#page-46-0) [\(2013\)](#page-46-0), [Cox](#page-46-1) [\(2014\)](#page-46-1), [Pisati](#page-47-0) [\(2007\)](#page-47-0), & [Radyakin](#page-47-1) [\(2009\)](#page-47-1) illustrate different methods for generating customized data visualizations and methods to properly prepare data to generate the data visualizations that users would like to create from Stata. The Statalist and StataJournal also contain numerous resources for data visualization in Stata. In particular, [Mitchell](#page-46-2) [\(2012\)](#page-46-2) provides a comprehensive treatment of Stata's native graphics capabilities and an exploration of how the optional parameters available to the graph commands can be used to alter the aesthetics of the visualizations. [Mitchell](#page-46-2) [\(2012\)](#page-46-2) also includes a brief introduction to .scheme files in Stata. However, not all users share positive opinions of Stata's graphics capabilities as noted in [Anonymous](#page-45-0) [\(2013\)](#page-45-0), [Bischof](#page-45-1) [\(2015\)](#page-45-1), [Briatte](#page-46-3) [\(2013\)](#page-46-3), & [Hsiang](#page-46-4) [\(2013\)](#page-46-4) for example, and summarized in [Buchanan](#page-46-5) [\(2015\)](#page-46-5). In short, many users are dissatisfied with the default aesthetic choices, particularly with the s2color scheme.

Despite several attempts to provide users with the resources needed to create scheme files [Rising](#page-47-2) [\(2010\)](#page-47-2), to use the graph recorder functionality to simulate altered schemes

c yyyy StataCorp LP st0000

[Crow](#page-46-6) [\(2008\)](#page-46-6), or by providing fixed alternate schemes such as those provided by [Atz](#page-45-2) [\(2011\)](#page-45-2), [Bischof](#page-45-1) [\(2015\)](#page-45-1), [Briatte](#page-46-3) [\(2013\)](#page-46-3), [Hsiang](#page-46-4) [\(2013\)](#page-46-4), and [Juul](#page-46-7) [\(2003\)](#page-46-7), no comprehensive solution for programmatically generating scheme files was available until an earlier version of brewscheme discussed at the 2015 US Stata Users Group conference [\(Buchanan](#page-46-5) [\(2015\)](#page-46-5)). The earliest implementation of brewscheme was not without flaws either. In particular, the earliest version of the package only allowed users to specify the colors that could be used for different types of graphs. Unlike the solutions proposed by [Atz](#page-45-2) [\(2011\)](#page-45-2), [Bischof](#page-45-1) [\(2015\)](#page-45-1), [Briatte](#page-46-3) [\(2013\)](#page-46-3), [Hsiang](#page-46-4) [\(2013\)](#page-46-4), and [Juul](#page-46-7) [\(2003\)](#page-46-7), the brewscheme package provides a significantly more flexible toolkit where the number of schemes that can be created — while finite — approaches inf.

# 1.1 What makes brewscheme different?

Several authors have implemented some similar features to those available in the brewscheme package. [Briatte](#page-46-3) [\(2013\)](#page-46-3), [Hsiang](#page-46-4) [\(2013\)](#page-46-4), and [Pisati](#page-47-0) [\(2007\)](#page-47-0) all include capabilities related to the color palettes developed by [Brewer](#page-46-8) [\(2002\)](#page-46-8). In the case of [Briatte](#page-46-3) [\(2013\)](#page-46-3) and [Hsiang](#page-46-4) [\(2013\)](#page-46-4) the schemes focus on a single palette, and while [Pisati](#page-47-0) [\(2007\)](#page-47-0) provides more comprehensive coverage of the ColorBrewer [\(Brewer](#page-46-8) [\(2002\)](#page-46-8)) palettes it is not extensible and is limited to only those palettes that are hardcoded into the program. Others, such as [Atz](#page-45-2) [\(2011\)](#page-45-2) and [Juul](#page-46-7) [\(2003\)](#page-46-7) have attempted to integrate suggestions of [Tufte](#page-47-3) [\(2001\)](#page-47-3), and in one instance, [Bischof](#page-45-1) [\(2015\)](#page-45-1), there is an attempt to address color sight impairment and emulation of other popular aesthetic palettes (e.g., the ggplot2 package in R [Wickham](#page-47-4) [\(2009\)](#page-47-4)).

Unlike these packages, brewscheme parses the color palettes developed by [Brewer](#page-46-8) [\(2002\)](#page-46-8) from their source when building the dataset with the available color palettes, includes color palettes implemented in the D3js visualization library developed by [Bostock](#page-46-9) [et al.](#page-46-9) [\(2011\)](#page-46-9), includes color palettes with semantic meanings researched by [Lin et al.](#page-46-10) [\(2013\)](#page-46-10), includes the default color palettes available in ggplot2 [Wickham](#page-47-4) [\(2009\)](#page-47-4), and includes culturally derived color palettes commonly found in data visualizations popular in the K-12 educational community [Buchanan](#page-46-11) [\(2014\)](#page-46-11). Additionally, unlike previous attempts to implement the work of [Tufte](#page-47-3) [\(2001\)](#page-47-3) in Stata scheme files, the brewtheme command provides a dafualt set of parameter values that define this type of behavior while providing users with the flexibility to deviate from these settings at their discretion. Lastly, while [Bischof](#page-45-1) [\(2015\)](#page-45-1) provided a .scheme file that is hoped to be sensitive to the needs of individuals with color sight impairments, the brewproof command allows users to see how their graphs might look to individuals with achromatopsia (complete color sight impairment), protanopia (impairment in the perception/differentiation of the color red), deuteranopia (impairment in the perception/differentiation of the color green), and tritanopia (impairment in the perception/differentiation of the color blue).

Another difference between this program and existing programs is the documentation provided to end users for scheme entries. Unlike the official Stata documentation, the help files for brewtheme are organized based on the structure of the scheme file (e.g., all yes/no entries are contained in a single page of the brewtheme documentation). Additionally, some scheme file entries are not explicitly documented in the official doc-

umentation from StataCorp (e.g., clegend\* entries), most likely due to a combination of demand for the entries to be documented and use of scheme file documentation by the broader community. When official documentation is available for scheme entries, the brewtheme documentation provides explicit and direct references to the relevant entries; if official documentation is unavailable, brewtheme provides direct references to the location in the s2color scheme file.

## **Colorspaces**

One of the challenges of integrating all of these sources is the different use of colorspace by the different authors/sources. For example, [Brewer](#page-46-8) [\(2002\)](#page-46-8) provides an RGB values for colors in the color palettes, while [Bostock et al.](#page-46-9) [\(2011\)](#page-46-9) use hexadecimal values to represent the colors in RGB colorspace, and [Wickham](#page-47-4) [\(2009\)](#page-47-4) uses a simple linear interpolation over the hue parameter in HSB colorspace to generate the colors used by default in the ggplot2 package in R. Although the conversion of base 16 to base 10 values may not present a major challenge, conversion between other color spaces can be more difficult and require intermediate transformations across several color spaces (see [Lindbloom](#page-46-12) [\(2001\)](#page-46-12) for additional information). At present, brewscheme provides limited tools for colorspace conversions, but does include a hexadecimal to RGB conversion command as well as a Java-based plugin that provides some colorspace transformation capabilities as part of its primary function of providing color interpolation methods.

# Color sight impairment

[Brettel et al.](#page-46-13) [\(1997\)](#page-46-13) and Vienot et al. [\(1999\)](#page-47-5) provide expositions on methods to transform colors in ways that simulate color sight impairments, more specifically protanopia, deuteranopia, and tritanopia. Viénot et al. [\(1999\)](#page-47-5) build on their earlier work in [Bret](#page-46-13)[tel et al.](#page-46-13) [\(1997\)](#page-46-13), to provide a description of the methodology required to transform a given color in RGB colorspace to LMS colorspace, apply the necessary manipulations to simulate color sight impairments, and transform the values back to RGB color space. An implementation of these algorithms in JavaScript is available from [Wickline](#page-47-6) [\(2014\)](#page-47-6). And was implemented in Mata in the brewscheme package.

The remainder of the article will focus on the use of the package by end-users and will include brief examples, with references to view the color images.

# 2 Installation and Getting Started

The development branch of the brewscheme package can be installed using:

net inst brewscheme, from(''http://wbuchanan.github.io/brewscheme/'')

The first time you run the program and after an update, the programs will check when the Mata library libbrewscheme was created/modified and will compile itself if needed. On first installation, it would still be useful to use the convenience wrapper to compile

the library locally on your system and to build the color dataset containing the Stata named color styles RGB values along with versions of each color that represent how they might be perceieved by individuals with achromatopsia, protanopia, deuteranopia, and/or tritanopia (color sight impairments):

libbrewscheme, replace

### brewcolordb, replace override

Additionally, the first time the brewscheme program is run, it may take upwards of a few minutes — depending on your internet connection speed and your computer as well — because the program will need to build the database of color palettes used to generate the .scheme files which includes parsing the color palettes from the JavaScript source at https://www.ColorBrewer2.org. After installing the package, the next step is to build the database of named color styles that already exist in your Stata using the brewcolordb command.

```
brewcolordb \lceil , <u>dis</u>play <u>ref</u>resh <u>over</u>ride \lceil
```
- display is an optional argument to display the color information in the results window during the program's execution.
- refresh is an optional argument used to overwrite an existing copy of the library.
- override is an optional argument used to override a user prompt before clearing data from memory.

Macros

r(colorname ) RGB value

The brewcolordb command searches for named color styles, parses the contents of the files and builds a database of these files along with the RGB values used to simulate how the color would be perceived by individuals with achromatopsia, protanopia, deuteranopia, and tritanopia. Additionally, based on the information provided by [Wig](#page-47-7)[gins](#page-47-7) [\(2004\)](#page-47-7), the program also installs named color styles corresponding to the colorsight impaired versions of the colors. The modified colors can all be accessed using the naming convention [color name ] [impairment name ]. For example, ltblue tritanopia would select the tritanopia simulated value for the color ltblue.

# 3 Creating customized scheme files

# 3.1 brewtheme

The .theme file is specific to brewscheme and provides a method to encapsulate aesthetic parameters which may be global in scope in a reusable way for the generation of .scheme files. The brewtheme command generates these files for you, but is not required

to generate customized .scheme files. The optional arguments for brewtheme all use key/value pairs delimited by quotation marks. In other words, to pass an argument to any of the options they should use the following form:

optionname("key<sub>1</sub> value<sub>1</sub>" "key<sub>2</sub> value<sub>2</sub>" "..." "key<sub>n</sub> value<sub>n</sub>")

# brewtheme API

```
brewtheme \emph{theme name} [ , \underline{\text{above} } \text{below}(\emph{string}) \underline{\text{angle} \text{style}(\emph{string})}areastyle(string) arrowstyle(string) axisstyle(string)
  barlabelpos(string) barlabelstyle(string) barstyle(string)
  bygraphstyle(string) clegendstyle(string) clockdir(string) color(string)
  compass2dir(string) compass3dir(string) connectstyle(string)
  dottypestyle(string) graphsize(string) graphstyle(string)
  gridlinestyle(string) gridringstyle(string) gridstyle(string)
  gsize(string) horizontal(string) labelstyle(string) legendstyle(string)
  linepattern(string) linestyle(string) linewidth(string) margin(string)
  medtypestyle(string) numstyle(string) numticks(string)
  piegraphstyle(string) pielabelstyle(string) plotregionstyle(string)
  relativepos(string) relsize(string) special(string) starstyle(string)
  sunflowerstyle(string) symbol(string) symbolsize(string)
  textboxstyle(string) tickposition(string) tickstyle(string)
  ticksetstyle(string) verticaltext(string) yesno(string) zyx2rule(string)
  zyx2style(string) loadthemedata |
```
abovebelow an optional argument with a single key: star.

- anglestyle an optional argument with the following keys: clegend, horizontal tick, p, parrow, parrowbarb, and vertical tick. See  $[G-4]$  anglestyle or use graph query anglestyle for additional information.
- areastyle an optional argument with the following keys: background, bar iplotregion, bar plotregion, box iplotregion, box plotregion, bygraph, bygraph iplotregion, bygraph plotregion, ci, ci2, clegend, clegend inner, clegend inpreg, clegend outer, clegend preg, combine iplotregion, combine plotregion, combinegraph, combinegraph inner, dendrogram, dot iplotregion, dot plotregion, dotchart, foreground, graph, hbar iplotregion, hbar plotregion, hbox iplotregion, hbox plotregion, histogram, inner bygraph, inner graph, inner legend, inner piegraph, inner pieregion, inner plotregion, legend, legend inkey region, legend key region, matrix ilabel, ma-

trix iplotregion, matrix label, matrix plotregion, matrixgraph iplotregion, matrixgraph plotregion, piegraph, piegraph region, plotregion, sunflower, sunflowerdb, sunflowerlb, twoway iplotregion, and twoway plotregion. See [G-4] **areastyle** or use graph query areastyle for additional information.

arrowstyle an optional argument with the following keys: default and editor. See  $[G-4]$  arrowstyle or use graph query arrowstyle for additional information.

axisstyle is an optional argument with the following keys: bar group, bar scale horiz, bar scale vert, bar super, bar var, box scale horiz, box scale vert, clegend (line 1394)\*, dot group, dot scale horiz, dot scale vert, dot super, dot var, horizontal\_default, horizontal\_nogrid, matrix\_horiz, matrix\_vert, sts\_risktable (line 1393)\*, vertical default, and vertical nogrid. See [G-4]  $axisstyle$  or use graph query axisstyle for additional information.

barlabelpos an optional argument with a single key: bar.

barlabelstyle an optional argument with a single key: bar.

barstyle an optional argument with the following keys: box, default, and dot.

bygraphstyle an optional argument with the following keys: default, bygraph, and combine. See  $[G-4]$  bystyle or use graph query bystyle for additional information.

clegendstyle an optional argument with a single key: default. See  $[G-4]$  clegendstyle or use graph query clegendstyle for additional information.

clockdir an optional argument with the following keys: by legend position, caption position, clegend title position, ilabel, legend caption position, legend note position, legend position, legend subtitle position, legend title position, matrix marklbl, note position, p, subtitle position, title position, and zyx2legend position. See  $[G-4]$  clockposstyle or use graph query clockpos for additional information.

- color an optional argument with the following keys: axis title, axisline, background, backsymbol, body, box, bylabel outline, clegend, clegend inner, clegend line, clegend outer, filled, filled text, foreground, grid, heading, histback, key label, label, legend, legend line, major grid, mat label box, matplotregion line, matrix, matrix label, matrix marklbl, matrix plotregion, matrixmarkline, minor grid, minortick, pboxlabelfill, plabelfill, plotregion, plotregion line, pmarkback, pmarkbkfill, reverse big, reverse big line, reverse big text, small body, sts risk label, sts risk title, subheading, symbol, text, text option, text option fill, text option line, textbox, tick, tick biglabel, and tick label. See  $[G-4]$  colorstyle or use graph query color for additional information.
- compass2dir an optional argument with the following keys: editor, graph aspect, key label, legend fillpos, legend key, p, and text option. See  $[G-4]$  compassdirstyle or use graph query compassdir for additional information.
- compass3dir an optional argument with a single key: p. See graph query compass3dirstyle for additional information.

- connectstyle an optional argument with a single key: p. See  $[G-4]$  connectstyle or use graph query connectstyle for additional information.
- dottypestyle an optional argument with a single key: dot. See graph query dottypestyle for additional information.
- graphsize an optional argument allowing users to specify the x and y values defining the width and height of the graph image.
- graphstyle an optional argument with the following keys: default, graph, and matrixgraph. See graph query graphstyle for additional information.
- gridlinestyle an optional argument with a single key: default. See graph query gridlinestyle for additional information.
- gridringstyle an optional argument with the following keys: by legend ring, caption ring, clegend ring, clegend title ring, legend caption ring, legend note ring, legend ring, legend subtitle ring, legend title ring, note ring, spacers ring, subtitle ring, title ring, and zyx2legend ring. See [G-4] ringposstyle for additional information.
- gridstyle an optional argument with the following keys: major and minor. See graph query gridstyle for additional information.

gsize an optional argument with the following keys: alternate gap, axis space, axis title, axis title gap, barlabel gap, body, clegend height, clegend width, dot rectangle, filled text, gap, heading, key gap, key label, key linespace, label, label gap, legend col gap, legend colgap, legend key gap, legend key xsize, legend key ysize, legend row gap, matrix label, matrix marklbl, matrix mlblgap, minortick, minortick label, note, notickgap, pboxlabel, pie explode, pielabel gap, plabel, reverse big, small body, small label, star, star gap, sts risk label, sts risk tick,

sts risk title, sts risktable lgap, sts risktable space, sts risktable tgap, subheading, text, text option, tick, tick biglabel, tick label, tickgap, title gap, zyx2colgap,

zyx2legend key gap, zyx2legend key xsize, zyx2legend key ysize, and zyx2rowgap. See  $[G-4]$  textsizestyle or use graph query textsizestyle for additional information.

- horizontal an optional argument with the following keys: axis title, body, editor, filled, heading, key label, label, matrix label, small body, sts risk label, sts risk title, subheading, and text option. See  $[G-4]$  justificationstyle or use graph query justificationstyle for additional information.
- labelstyle an optional argument with the following keys: editor, ilabel, matrix, and sunflower. See  $[G-4]$  *labelstyle* or use graph query labelstyle for additional information.
- legendstyle an optional argument with the following keys: default and zyx2. See [G-4] *legendstyle* or use graph query legendstyle for additional information.
- linepattern an optional argument with the following keys: axisline, background, ci, ci area, clegend, dendrogram, dot, dot area, dotmark, dots, foreground, grid, histogram, legend, major grid, matrix plotregion, matrixmark, minor grid, minortick,

p, pie, plotregion, pmark, refline, refmarker, sunflower, text option, tick, xyline, and zyx2. See  $[G-4]$  *linepatternstyle* or use graph query linepatternstyle for additional information.

linestyle an optional argument with the following keys: axis, axis withgrid, background, box median, box whiskers, boxline, ci, ci2, ci2 area, ci area, clegend, clegend inner, clegend outer, clegend preg, dendrogram, dotchart, dotchart area, dotmark, dots, editor, foreground, grid, histback, histogram, legend, major grid, mat label box, matrix, matrix plotregion, matrixmark, minor grid (line )\*, minortick, pboxlabel, pboxmarkback, pie lines, plabel, plotregion, pmarkback, refline, refmarker, reverse big, star, sts risktable, sunflower, sunflowerdb, sunflowerdf, sunflowerlb, sunflowerlf, symbol, text option, textbox, tick, xyline, zero line, and zyx2. See [G-4] linestyle or use graph query linestyle to see the available linestyles on your system.

linewidth an optional argument with the following keys: axisline, background, ci, ci2, ci2 area, ci area, clegend, dendrogram, dot area, dot line, dotmark, dots, foreground, grid, histogram, legend, major grid, matrix plotregion, matrixmark, medium, minor grid, minortick, p, pbar, pie, plotregion, refline, refmarker, reverse big, sunflower, text option, thin, tick, xyline, and zyx2. See  $[G-4]$  *linewidthstyle* or use graph query linewidthstyle to see the available linestyles on your system.

margin an optional argument with the following keys: axis title, bargraph, body, boxgraph, by indiv, bygraph, cleg title, clegend, clegend boxmargin, combine region, combinegraph, dotgraph, editor, filled box, filled textbox, graph, hbargraph, hboxgraph, hdotgraph, heading, key label, label, legend, legend boxmargin, legend key region, mat label box, matrix label, matrix plotreg, matrixgraph, pboxlabel, pboxlabelbox, piegraph, piegraph region, plabel, plabelbox, plotregion, small body, star, subheading, text, text option, textbox, and twoway. See  $[G-4]$  marginstyle or use graph query marginstyle for additional information.

- medtypestyle an optional argument with a single key: boxplot. See graph query medtypestyle for additional information.
- numstyle an optional argument with the following keys: bar num dots, dot extend high, dot extend low, dot num dots, graph aspect, grid outer tol, legend cols, legend rows, max wted symsize, pie angle, zyx2cols, and zyx2rows.
- numticks an optional argument with the following keys: horizontal major, horizontal minor, horizontal tmajor, horizontal tminor, major, vertical major, vertical minor, vertical tmajor, and vertical tminor.
- piegraphstyle an optional argument with a single key: piegraph. See [G-4] bystyle or use graph query bystyle for additional information.
- pielabelstyle an optional argument with a single key: default. See graph query pielabelstyle for additional information.
- plotregionstyle an optional argument with the following keys: bargraph, boxgraph, bygraph, clegend, combinegraph, combineregion, dotgraph, hbargraph, hboxgraph,

legend key region, matrix, matrix label, matrixgraph, piegraph, and twoway. See  $[G-4]$  plotregionstyle or use graph query plotregionstyle for additional information.

- relativepos an optional argument with the following keys: clegend axispos, clegend pos, and zyx2legend pos. See graph query relative posn for additional information.
- relsize an optional argument with the following keys: bar gap, bar groupgap, bar outergap, bar supgroupgap, box fence, box fencecap, box gap, box groupgap, box outergap, box supgroupgap, dot gap, dot groupgap, dot outergap, and dot supgroupgap.
- special an optional argument with the following keys: by knot1, by slope1, by slope2, combine knot1, combine slope1, combine slope2, default knot1, default slope1, default slope2, matrix knot1, matrix slope1, matrix slope2, matrix xaxis, and matrix yaxis. See  $|G-4|$  axis options or view the help file for scheme by scaling for additional information.
- starstyle an optional argument with a single key: default. See graph query starstyle for additional information.
- sunflowerstyle is an optional argument with a single key: sunflower. See  $[G-4]$  sunflowerstyle or use graph query sunflowerstyle for additional information.
- symbol is an optional argument with the following keys: ci, ci2, dots, histback, histogram, ilabel, matrix, none, p, pback, pbarback, pdotback, refmarker, and sunflower. See  $[G-4]$  symbolstyle or use graph query symbolstyle for additional information.
- symbolsize an optional argument with the following keys: backsymbol, backsymspace, ci, ci2, dots, histback, histogram, matrix, p, parrow, parrowbarb, pback, refmarker, smallsymbol, star, sunflower, and symbol. See  $[G-4]$  markersizestyle or use graph query markersizestyle for additional information.
- textboxstyle an optional argument with the following keys: axis title, b1title, b2title, barlabel, bigtick, body, bytitle, caption, cleg\_caption, cleg\_note, cleg\_subtitle (line )\*, cleg\_title, editor, heading, ilabel, key\_label, l1title, l2title, label, leg\_caption, leg\_note, leg\_subtitle, leg\_title, legend\_key, matrix\_label, matrix\_marklbl, minortick, note, pielabel, r1title, r2title, small label, star, sts risktable, subheading, subtitle, t1title, t2title, text option, tick, and title. See  $[G-4]$  textboxstyle or use graph query textboxstyle for additional information.

tickposition an optional argument with a single key: axis tick.

ticksetstyle an optional argument with the following keys: major clegend, major horiz default, major horiz nolabel, major horiz notick, major horiz notickbig, major horiz withgrid, major vert default, major vert nolabel, major vert notick, major vert notickbig, major vert withgrid, minor horiz default, minor horiz nolabel, minor horiz notick, minor vert default, minor vert nolabel, minor vert notick, and sts risktable. See  $[G-4]$  ticksetstyle or use graph query ticksetstyle for addi-

tional information.

- tickstyle an optional argument with the following keys: default, major, major nolabel, major notick, major notickbig, minor, minor nolabel, minor notick, minor notickbig, and sts risktable. See  $[G-4]$  tickstyle or use graph query tickstyle for additional information.
- verticaltext an optional argument with the following keys: axis title, body, filled, heading, key label, label, legend, matrix label, small body, subheading, and text option. See  $[G-4]$  alignmentstyle or use graph query alignmentstyle for additional information.
- yesno an optional argument with the following keys: adj xmargins, adj ymargins, alt xaxes, alt yaxes, alternate labels, bar reverse scale, box custom whiskers, box hollow, box reverse scale, by alternate xaxes, by alternate yaxes, by edgelabel, by indiv as whole, by indiv xaxes, by indiv xlabels, by indiv xrescale, by indiv xticks, by indiv xtitles, by indiv yaxes, by indiv ylabels, by indiv yrescale, by indiv yticks, by indiv ytitles, by outer xaxes, by outer xtitles, by outer yaxes, by outer ytitles, by shrink indiv, by shrink plotregion, by skip xalternate, by skip yalternate, caption span, clegend title span, cmissings, connect missings, contours colorlines, contours outline, contours reversekey, dot reverse scale, draw major grid, draw major hgrid, draw major nl hgrid, draw major nl vgrid, draw major nlt hgrid, draw major nlt vgrid, draw major nt hgrid, draw major nt vgrid, draw major vgrid, draw majornl grid, draw majornl hgrid, draw majornl nl hgrid, draw majornl nl vgrid, draw majornl nlt hgrid, draw majornl nlt vgrid, draw majornl nt hgrid, draw majornl nt vgrid, draw majornl vgrid, draw minor grid, draw minor hgrid, draw minor nl hgrid, draw minor nl vgrid, draw minor nlt hgrid, draw minor nlt vgrid, draw minor nt hgrid, draw minor nt vgrid, draw minor vgrid, draw minornl grid, draw minornl hgrid, draw minornl nl hgrid, draw minornl nl vgrid, draw minornl nlt hgrid, draw minornl nlt vgrid, draw minornl nt hgrid, draw minornl nt vgrid, draw minornl vgrid, extend axes full high, extend axes full low, extend axes high, extend axes low, extend dots, extend grid high, extend grid low, extend majorgrid high, extend majorgrid low, extend minorgrid high, extend minorgrid low, grid draw max, grid draw min, grid force nomax, grid force nomin, legend col first, legend force draw, legend force keysz, legend force nodraw, legend span, legend stacked, legend text first, mat label as textbox, mat label box, note span, pboxlabelboxed, pcmissings, pie clockwise, plabelboxed, subtitle span, swap bar groupaxis, swap bar scaleaxis, swap box groupaxis, swap box scaleaxis, swap dot groupaxis, swap dot scaleaxis, text option, textbox, title span, use labels on ticks, x2axis ontop, xyline extend high, xyline extend low, y2axis onright, and zyx2legend span.
- zyx2rule an optional argument with a single key: contour. See graph query zyx2rulestyle for additional information.

zyx2style an optional argument with a single key: default. See graph query zyx2style

for additional information.

loadthemedata is an optional argument used to load a dataset containing the lines of the .scheme file that are copied from the .theme file as well as to show the default values used if no theme is passed to brewscheme.

### Examples

The two following examples illustrate how a . theme file could be constructed to simulate the aesthetics of the ggplot2 [Wickham](#page-47-4) [\(2009\)](#page-47-4) in Stata as well as a .theme file that emulates the aesthetics of the s2color scheme.

## $\triangleright$  Example

```
. do `"$articledir/brewthemeExamples.do"´
. /* brewtheme example theme files */
.
. // Change the end of line delimiter
. #d ;
delimiter now ;
. // Generate the theme file used to simulate ggplot2 aesthetics
> brewtheme ggtheme, numticks("major 5" "horizontal_major 5" "vertical_major 5"
> "horizontal_minor 10" "vertical_minor 10") color("plotregion gs15"
> "matrix_plotregion gs15" "background gs15" "textbox gs15" "legend gs15"
> "box gs15" "mat_label_box gs15" "text_option_fill gs15" "clegend gs15"
> "histback gs15" "pboxlabelfill gs15" "plabelfill gs15" "pmarkbkfill gs15"
> "pmarkback gs15") linew("major_grid medthick" "minor_grid thin" "legend medium"
> "clegend medium") clockdir("legend_position 3") yesno("draw_major_grid yes"
> "draw_minor_grid yes" "legend_force_draw yes" "legend_force_nodraw no"
> "draw_minor_vgrid yes" "draw_minor_hgrid yes" "extend_grid_low yes"
> "extend_grid_high yes" "extend_axes_low no" "extend_axes_high no")
> gridsty("minor minor") axissty("horizontal_default horizontal_withgrid"
> "vertical_default vertical_withgrid") linepattern("major_grid solid"
> "minor_grid solid") linesty("major_grid major_grid" "minor_grid minor_grid")
> ticksty("minor minor_notick" "minor_notick minor_notick")
> ticksetsty("major_vert_withgrid minor_vert_nolabel"
> "major_horiz_withgrid minor_horiz_nolabel"
> "major_horiz_nolabel major_horiz_default"
> "major_vert_nolabel major_vert_default") gsize("minortick_label minuscule"
> "minortick tiny") numsty("legend_cols 1" "legend_rows 0" "zyx2rows 0"
> "zyx2cols 1") verticaltext("legend top");
Directory exists and rebuild option not specified. No further action
. // Generates a theme in the style of s2color
> brewtheme s2theme, graphsi("x 5.5" "y 4") numsty("legend_cols 2" "legend_rows 0"
> "zyx2rows 0" "zyx2cols 1") gsize("label medsmall" "small_label small"
> "text medium" "body medsmall" "small_body small" "heading large"
> "axis_title medsmall" "matrix_label medlarge" "matrix_marklbl small"
> "key_label medsmall" "note small" "star medsmall" "text_option medsmall"
> "minor_tick half_tiny" "tick_label medsmall" "tick_biglabel medium"
> "title_gap vsmall" "key_gap vsmall" "key_linespace vsmall" "legend_key_xsize 13"
> "legend_key_ysize medsmall" "clegend_width huge" "pielabel_gap zero"
> "plabel small" "pboxlabel small" "sts_risktable_space third_tiny"
> "sts_risktable_tgap zero" "sts_risktable_lgap zero" "minortick half_tiny"
> "pie_explode medium") relsize("bar_groupgap 67pct" "dot_supgroupgap 67pct"
> "box_gap 33pct" "box_supgroupgap 200pct" "box_outergap 20pct" "box_fence 67pct")
```

```
12 brewscheme and the state of the state of the state of the state of the state of the state of the state of the state of the state of the state of the state of the state of the state of the state of the state of the state
```

```
> symbolsi("smallsymbol small" "histogram medlarge" "ci medium" "ci2 medium"
> "matrix medium" "refmarker medlarge" "parrowbarb zero")
> color("background ltbluishgray" "foreground black" "backsymbol gs8"
> "heading dknavy" "box bluishgray" "textbox bluishgray"
> "mat_label_box bluishgray" "text_option_line black"
> "text_option_fill bluishgray" "filled bluishgray" "bylabel_outline bluishgray"
> "reverse_big navy" "reverse_big_line navy" "grid ltbluishgray"
> "major_grid ltbluishgray" "minor_grid gs5" "matrix navy" "matrixmarkline navy"
> "histback gold" "legend_line black" "clegend white" "clegend_line black"
> "pboxlabelfill bluishgray" "plabelfill bluishgray")
> linepattern("foreground solid" "background solid" "grid solid"
> "major_grid solid" "minor_grid dot" "text_option solid")
> linesty("textbox foreground" "grid grid" "major_grid major_grid"
> "minor_grid minor_grid" "legend legend") linewidth("p medium" "foreground thin"
> "background thin" "grid medium" "major_grid medium" "minor_grid thin"
> "tick thin" "minortick thin" "ci_area medium" "ci2_area medium"
> "histogram medium" "dendrogram medium" "xyline medium" "refmarker medium"
> "matrixmark medium" "dots vvthin" "dot_area medium" "dotmark thin"
> "plotregion thin" "legend thin" "clegend thin" "pie medium" "sunflower medium"
> "text_option thin" "pbar vvvthin") textboxsty("note small_body"
> "leg_caption body") axissty("bar_super horizontal_nolinetick"
> "dot_super horizontal_nolinetick" "bar_scale_horiz horizontal_withgrid"
> "bar_scale_vert vertical_withgrid" "box_scale_horiz horizontal_withgrid"
> "box_scale_vert vertical_withgrid") clockdir("caption_position 7"
> "legend_position 6" "by_legend_position 6" "p 3" "legend_caption_position 7")
> gridringsty("caption_ring 5" "legend_caption_ring 5")
> anglesty("vertical_tick vertical") yesno("extend_axes_low no"
> "extend_axes_high no" "draw_major_vgrid yes" "use_labels_on_ticks no"
> "title_span no" "subtitle_span no" "caption_span no"
> "note_span no" "legend_span no") barlabelsty("bar none");
Directory exists and rebuild option not specified. No further action
.
```
end of do-file

◁

It is also important to reiterate, that this step is only necessary if you wish to change parameters that are generally more global in scope than the modifications that will occur using the brewscheme command. Additionally, while we only specified a single theme file in the command, the brewtheme command also constructs parallel versions of the theme where any color values are substituted for one of the simulated color sight impairment types. You can access these theme files directly by appending " achromatopsia", " protanopia", " deuteranopia", or " tritanopia" to the theme name.

# 3.2 brewscheme

Like the brewtheme command, the brewscheme command also generates parallel versions of your scheme for you. The reason for generating these additional .scheme files will be discussed later, but the same logic is used for naming of the parallel schemes. However, unlike the brewtheme command, the brewscheme command has three different methods available to use it:

- 1. A single color palette used for all graph types
- 2. A default color palette used for unspecified graph types and separate palettes for

specified graph types, and

3. Individual color palettes for each graph type.

The parameter names for the command all follow a standardized naming convention that will help to shorten the discussion of the individual parameters into groups based on the use cases described above.

### brewscheme API

```
\texttt{brewscheme}, \texttt{scheme}(\textit{string}) \; \; \mid \; \texttt{allstyle}(\textit{string}) \; \; \texttt{allcoloss}(\#)allsaturation(\#) barstyle(string) barcolors(\#) barsaturation(\#)
   scatsstyle(string) scatcolors(#) scatsaturation(#) areastyle(string)
   areacolors(\#) areasaturation(\#) linestyle(string) linecolors(\#)
   linesaturation(\#) boxstyle(string) boxcolors(\#) boxsaturation(\#)
   dotstyle(sstring) dotcolors(#) dotsaturation(#) piestyle(string)
   piecolors(\#) piesaturation(\#) sunstyle(string) suncolor(\#)sunsaturation(\#) histstyle(string) histcolors(\#) histsaturation(\#)
   cistyle(string) cicolors(#) cisaturation(#) matstyle(string)
   matcolors(\#) matsaturation(\#) reflstyle(string) reflcolors(\#)
   reflsaturation(\#) <u>refmstyle</u>(string) <u>refmco</u>lors(<math>\#</math>) <u>refmsaturation</u>(<math>\#</math>)\texttt{constant}(string) \texttt{conEnd}(string) \texttt{consaturation}(\#) \texttt{somestyle}(string)somecolors(\#) somesaturation(\#) refresh themefile(string)
   symbols(string)
```
schemename an option taking a string value that will name the scheme that is created.

- \*style these options are used to specify the name of the color palette to use for that graph type.
- \*colors allows users to specify the number of colors from the palette to use for a given graph type.
- \*saturation a multiplier used to modify the intensity/saturation of the colors for this graph type.
- refresh is an optional argument used to rebuild the database of color palettes.
- themefile is an optional argument used to pass the name of a theme to be used to set the global aesthetic parameters.
- symbols is an optional argument used to set the symbol types used for different layers/graphs.

### <span id="page-13-0"></span>Examples

The following examples illustrate the creation of scheme files that use a single color palette for all graphs, a combination of a default color palette and graph specific color palettes, and specifying palettes for each type of graph.

# $\triangleright$  Example

```
. do `"$articledir/brewschemeExamples.do"´
. /* brewscheme examples */
.
. // Create a mono color scheme with three colors; this will cause all layers
. // beyond the third to not be drawn (e.g., there won´t be colors defined for
. // Stata to use to assign colors to points/lines, etc...)
. brewscheme, scheme(onecolorex1) allsty(ggplot2)
Directory exists and rebuild option not specified. No further action
Directory exists and rebuild option not specified. No further action
For bugs/issues, please submit issues to:
http://github.com/wbuchanan/brewscheme
For additional information about the program visit:
http://wbuchanan.github.io/brewscheme
.
. // Use the ggplot2 color palette with s2color theme settings; this uses 4
. // colors to help highlight how these cases are handled by Stata
. brewscheme, scheme(onecolorex2) allsty(ggplot2) allc(4) ///
> themef(s2theme)
Directory exists and rebuild option not specified. No further action
Directory exists and rebuild option not specified. No further action
For bugs/issues, please submit issues to:
http://github.com/wbuchanan/brewscheme
For additional information about the program visit:
http://wbuchanan.github.io/brewscheme
.
. // Now five colors from same palette using the ggplot2
. // inspired theme
. brewscheme, scheme(ggplot2ex1) allsty(ggplot2) allc(5) ///
> themef(ggtheme)
Directory exists and rebuild option not specified. No further action
Directory exists and rebuild option not specified. No further action
For bugs/issues, please submit issues to:
http://github.com/wbuchanan/brewscheme
For additional information about the program visit:
http://wbuchanan.github.io/brewscheme
.
. // An Example showing the use of the some parameters
. brewscheme, scheme(somecolorex1) somest(ggplot2) (///<br>> somec(7) linest(dark2) linec(3) cist(pastel2) cic(6) ///
> somec(7) linest(dark2) linec(3) cist(pastel2) cic(6)
> scatsty(category10) scatc(10)
Directory exists and rebuild option not specified. No further action
Directory exists and rebuild option not specified. No further action
For bugs/issues, please submit issues to:
http://github.com/wbuchanan/brewscheme
```

```
For additional information about the program visit:
http://wbuchanan.github.io/brewscheme
.
. // An example showing a different color palette/number
. // of colors for each graph type
. brewscheme, scheme(manycolorex1) barst(paired) barc(12) ///
> dotst(prgn) dotc(7) scatstyle(set1) scatc(8) ///
> linest(pastel2) linec(7) boxstyle(accent) boxc(4)<br>> areast(dark2) areac(5) piest(mdepoint) sunst(greys) ///
> areast(dark2) areac(5) piest(mdepoint) sunst(greys)
> histst(veggiese) cist(activitiesa) matst(spectral) ///
> reflst(purd) refmst(set3) const(ylgn) cone(puor)
Directory exists and rebuild option not specified. No further action
Directory exists and rebuild option not specified. No further action
For bugs/issues, please submit issues to:
http://github.com/wbuchanan/brewscheme
For additional information about the program visit:
http://wbuchanan.github.io/brewscheme
.
. // Using different numbers of colors from the same scheme
. // to highlight differences and showing the use of the
. // symbols parameter
. brewscheme, scheme(ggplot2ex2) const(orange) cone(blue) ///
> consat(20) scatst(ggplot2) scatc(5) piest(ggplot2) ///
> piec(6) barst(ggplot2) barc(2) linest(ggplot2) linec(2) ///
> areast(ggplot2) areac(5) somest(ggplot2) somec(15) ///
> cist(ggplot2) cic(3) themef(ggtheme) ///
> symbols(diamond triangle square)
Directory exists and rebuild option not specified. No further action
Directory exists and rebuild option not specified. No further action
For bugs/issues, please submit issues to:
http://github.com/wbuchanan/brewscheme
For additional information about the program visit:
http://wbuchanan.github.io/brewscheme
.
. // Load the auto.dta dataset
. sysuse auto.dta, clear
(1978 Automobile Data)
.
. // Loop over the schemes
. foreach scheme in onecolorex1 onecolorex2 ggplot2ex1 ///
> somecolorex1 manycolorex1 ggplot2ex2 {
 2.
          // Create the same graph with each of the different schemes
. tw fpfitci mpg weight || ///
> scatter mpg weight if rep78 == 1 || ///<br>> scatter mpg weight if rep78 == 2 || /// ///
                  scatter mpg weight if rep78 == 2 || \frac{1}{1} ///<br>scatter mpg weight if rep78 == 3 || \frac{1}{1} ///
> scatter mpg weight if rep78 == 3 ||
> scatter mpg weight if rep78 == 4 || ///<br>> scatter mpg weight if rep78 == 5, scheme(`scheme´) /// /
> scatter mpg weight if rep78 == 5, scheme(`scheme´) ///<br>> 1egend(order(1 "Frac Poly" 2 "Frac Poly" 3 "1" 4 "2" ///
                 > legend(order(1 "Frac Poly" 2 "Frac Poly" 3 "1" 4 "2" ///
> 5 "3" 6 "4" 7 "5")) name(`scheme´, replace)
 3.
          // Export to an eps file
          . qui: gr export `"$articledir/brewscheme_`scheme´.eps"´, ///
> as(eps) replace
 4.
```
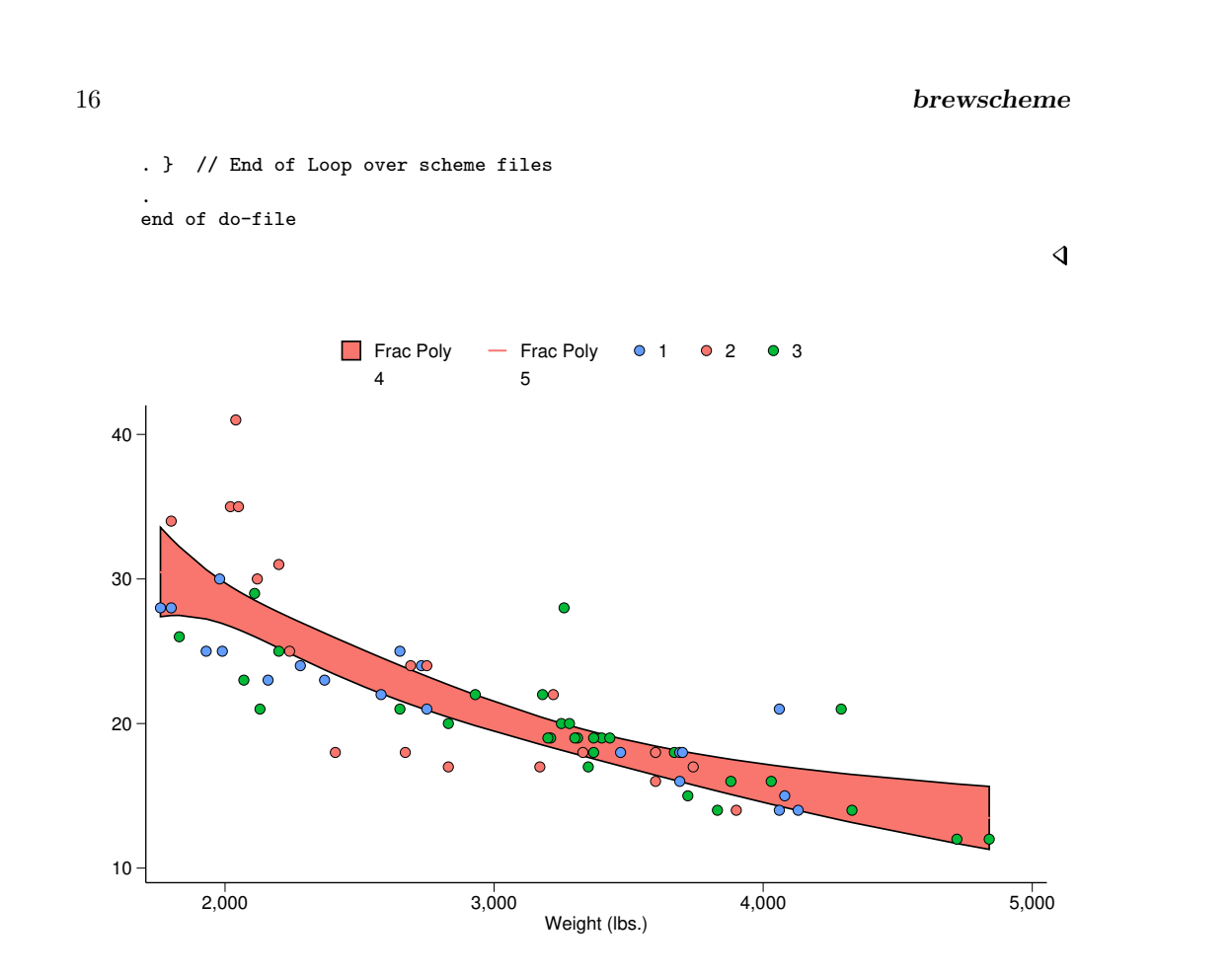

Figure 1: brewscheme graph with default .theme file and single color palette for all graphs

These examples also highlight a change to brewscheme from [Buchanan](#page-46-5) [\(2015\)](#page-46-5). Internally, brewscheme makes calls to the mata function recycle — which is distributed with brewscheme — to deal with . scheme files using only a single value for the pcycles attribute. In the case of the example above, brewscheme looks across all of the \*colors parameters to find the highest argument passed to all of them. Then the recycle function is called to automatically recycle the values you specified enough times to avoid any potential error/warning messages that would be cause if the pcycles attribute was set to a higher value than the number of colors defined for a particular graph type; in other words, if pcycle was set to 10 and you created a graph with four or more calls to twoway line, Stata would print an error message to the screen indicating that it could not find the color to use defined in the .scheme file.

Additionally, unlike the version discussed in [Buchanan](#page-46-5) [\(2015\)](#page-46-5), the current version of brewscheme uses .theme files to encapsulate and modularize the creation of the .scheme files. The primary difference between the first three examples exists in their respective .theme files that establish parameters that tend to be independent of specific graph

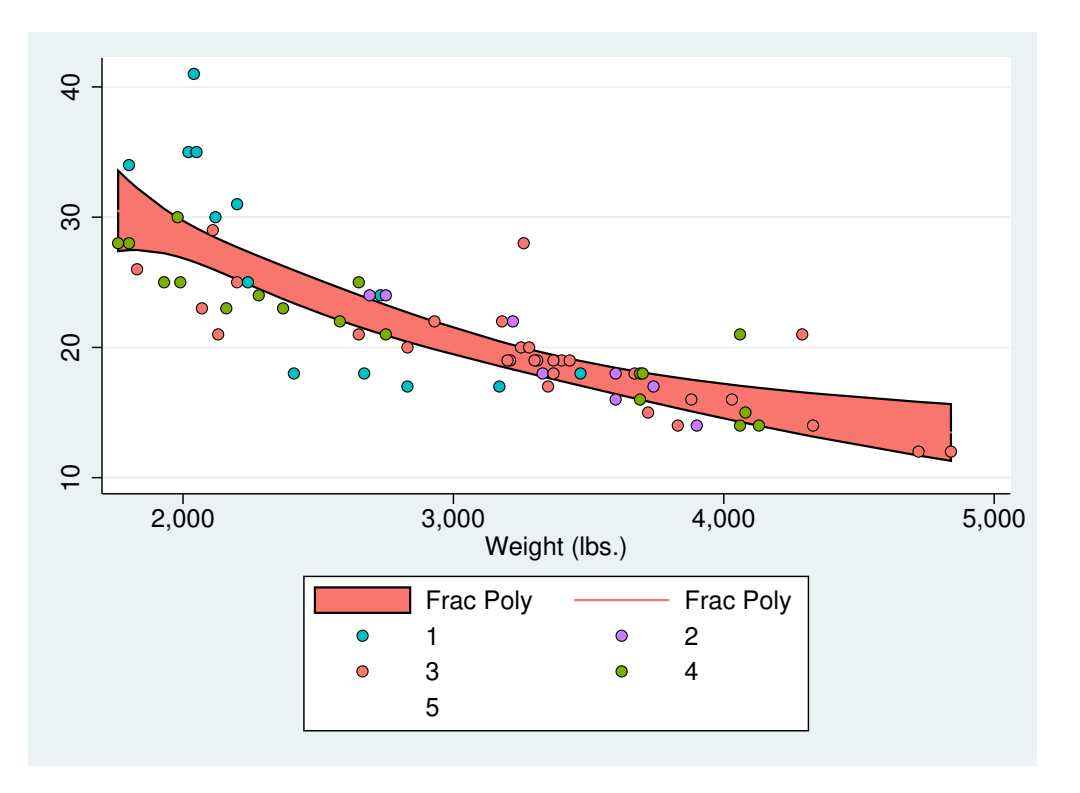

Figure 2: brewscheme graph with s2color inpired .theme file and single color palette for all graphs

types (e.g., displaying horizontal reference lines in the plot area, graph region fill colors,  $etc...$ ). The major advantage to this development is the flexibility it provides to set generic parameters that can be reused across multiple .scheme files that may specify different configurations of color palettes for graphs.

# 4 Proofing your graphs for color impaired perceptibility

Checking the readability and perceptability of your data visualizations is important to ensure your message is easily and consistently understood. One of the major challenges with the use of color in data visualizations is how easily those colors can be perceived by individuals with different forms of color sight impairments. The brewproof prefix command was developed to make this process faster and easier for end users. The primary reason that the brewtheme and brewproof commands generate parallel versions of your .scheme and .theme files is to make it faster to proof a graph across each of the forms of color sight impairments. The brewproof prefix is a wrapper which calls your graph command multiple times, and passes the modified .scheme files as arguments on each iteration before combining each of the graphs into a single "proof" copy.

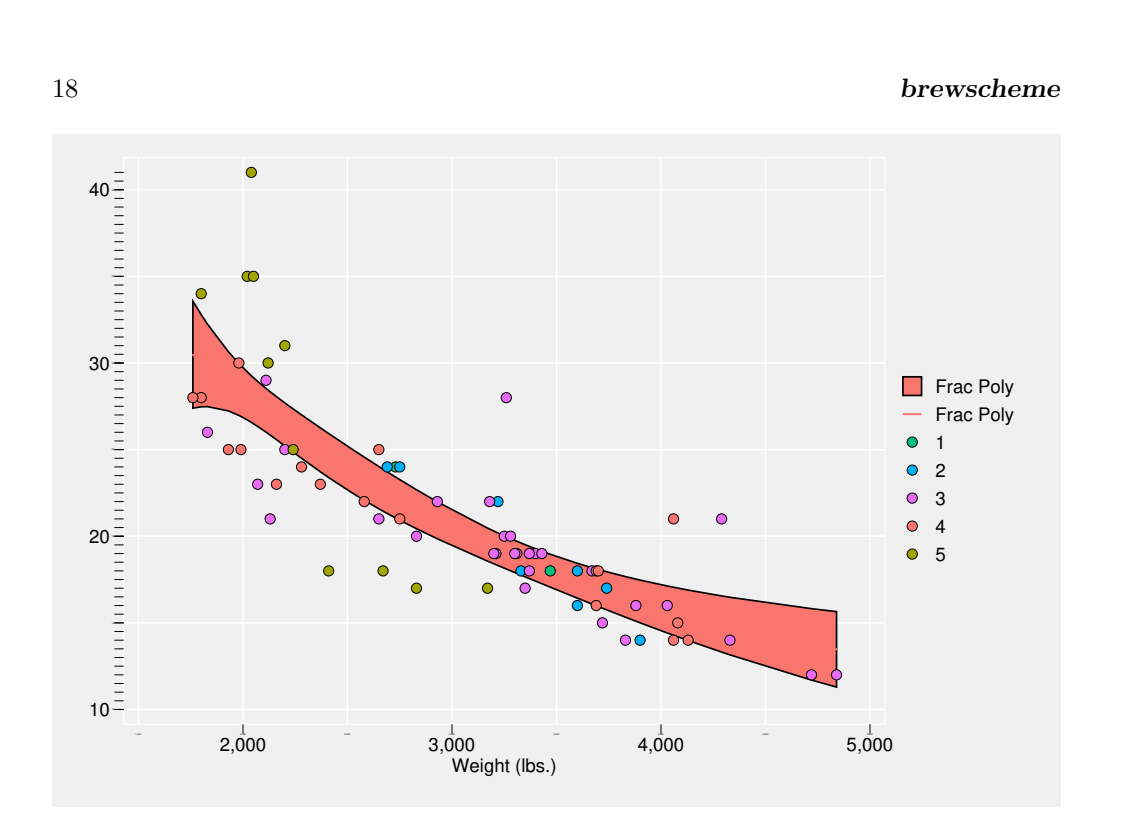

Figure 3: brewscheme graph with default .theme file and single color palette for all graphs

brewproof, scheme(string): graph command

scheme the scheme file containing the aesthetics you wish to proof.

graph command is any Stata graph command that accepts a scheme parameter

# 4.1 Examples

If you wanted to see how your data visualizations may be perceived by individuals with color sight impairments, the brewproof prefix provides a convenience command to do just that.

. do `"\$articledir/brewproofExamples.do"´ . /\* brewproof examples based on the brewscheme examples graphs \*/ . . // Load the auto.dta dataset . sysuse auto.dta, clear (1978 Automobile Data) . . // Loop over the schemes . foreach scheme in onecolorex1 onecolorex2 ggplot2ex1 /// > somecolorex1 manycolorex1 ggplot2ex2 {

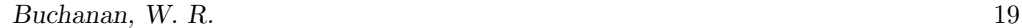

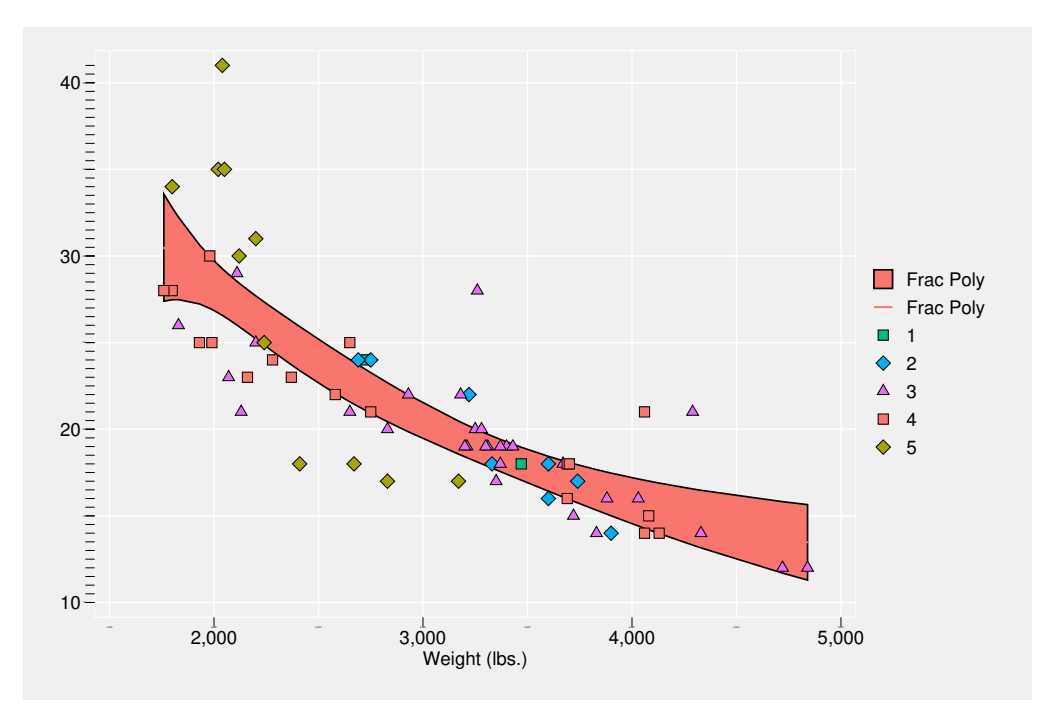

Figure 4: brewscheme graph with default .theme file and single color palette for all graphs

```
2.
. // Create the same graph with each of the different schemes
. brewproof, scheme(`scheme´) : tw fpfitci mpg weight || ///
> scatter mpg weight if rep78 == 1 ||<br>
> scatter mpg weight if rep78 == 2 || ///
> scatter mpg weight if rep78 == 2 || ///<br>> scatter mpg weight if rep78 == 3 || /// ///
> scatter mpg weight if rep78 == 3 || ///<br>
> scatter mpg weight if rep78 == 4 || /// ///
> scatter mpg weight if rep78 == 4 || ///<br>
> scatter mpg weight if rep78 == 5, ///<br>
> legend(order(1 "Frac Poly" 2 "Frac Poly" 3 "1" 4 "2" /// ///
> scatter mpg weight if rep78 == 5, \frac{1}{1}> legend(order(1 "Frac Poly" 2 "Frac Poly" 3 "1" 4 "2" ///
> 5 "3" 6 "4" 7 "5")) name(`scheme´, replace)
 3.
. // Export to an eps file
. qui: gr export `"$articledir/brewProof_`scheme´.eps"´, ///
> as(eps) replace
 4.
. } // End of Loop over scheme files
 1
 1
 1
 1
 1
  1
.
end of do-file
```
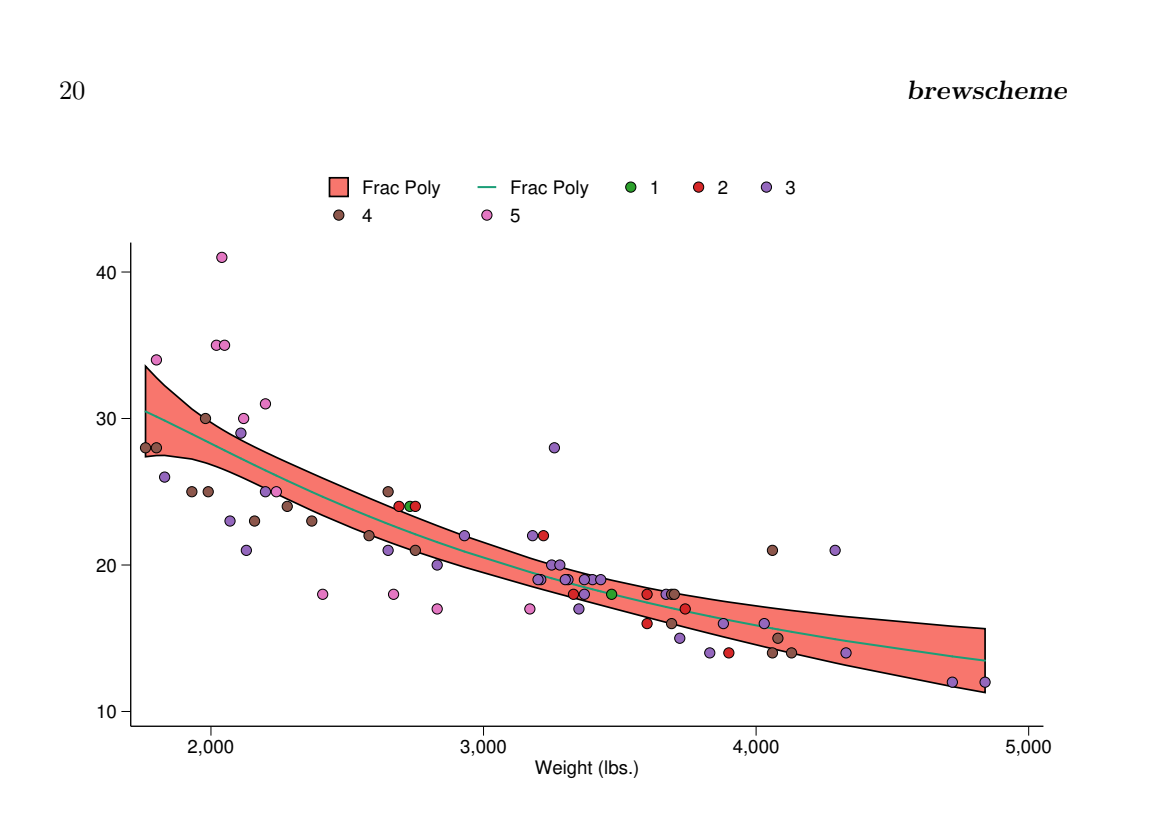

Figure 5: brewscheme graph with default .theme file, default color palette, and palettes specified for some graphs

The result of the proofer program can be viewed at the project page https://wbuchanan.github.io/brewscheme/brewproof/. The example shown there uses the ggplot2 [\(Wickham](#page-47-4) [\[2009\]](#page-47-4)) inspired .theme and .scheme files described above (with minor modifications). As you'll see, the combination of the color palette used as default by the ggplot2 package would be especially difficult for individuals with protanopia and deuteranopia to perceive with only a marginal improvement for individuals with tritanopic vision.

# 5 Utilities

In addition to the core functionality described above, the brewscheme package also provides a set of utilities and internals that other users may find helpful or useful. The utility commands can be thought of as commands related to the overall goal of the package and are intended for direct use by end users, while the internals that will be described later are used primarily by the commands described in this and the previous section but may have uses for other users.

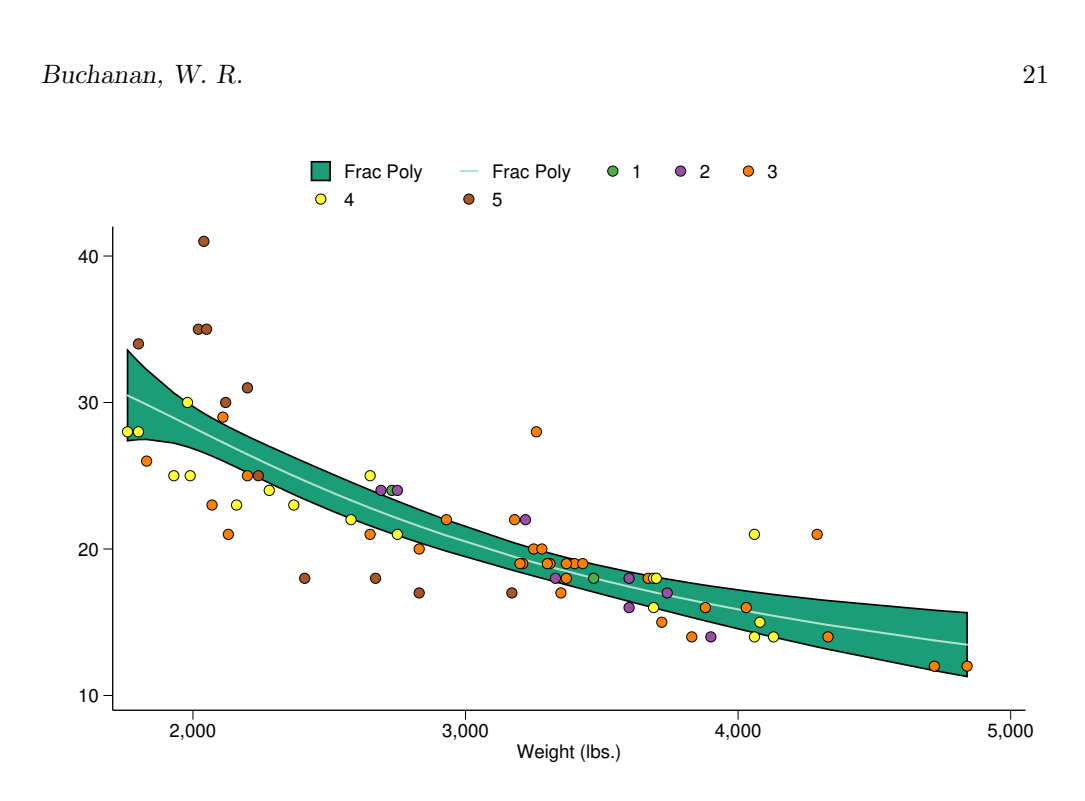

Figure 6: brewscheme graph with default .theme file and palettes specified for all graphs

## brewcolors

A posting to the StataList from [Wiggins](#page-47-7) [\(2004\)](#page-47-7) prompted the development of the brewcolors package. In the post, [Wiggins](#page-47-7) [\(2004\)](#page-47-7) is responding to a query from Bill Rising in which he describes the structure of named color styles in Stata. Although there are many named colors already available in Stata, users — for one reason or another — may wish to define named color styles that can be more easily referenced by a name than the corresponding color space values. In addition to providing a tool to help facilitate the installation of named color styles, the brewcolors command also updates the database of named color styles that the brewscheme package uses to look up named color styles' RGB values and their corresponding RGB values for color sight impairment simulations.

```
brewcolors \mathit{xkcd} | \mathit{new} |, \underline{\texttt{make}} \underline{\texttt{install}} \underline{\texttt{colors}}(\textit{string}) \underline{\texttt{refresh}} |
```
xkcd is an option used to construct a dataset containing the 900+ named colors from the 2010 XKCD survey [Monroe](#page-47-8) [\(2010\)](#page-47-8).

new is an option used to construct new named color styles based on user input.

make is an optional argument used to make — if the program is called prior to brewcolordb — and update the color database file with the additional colors.

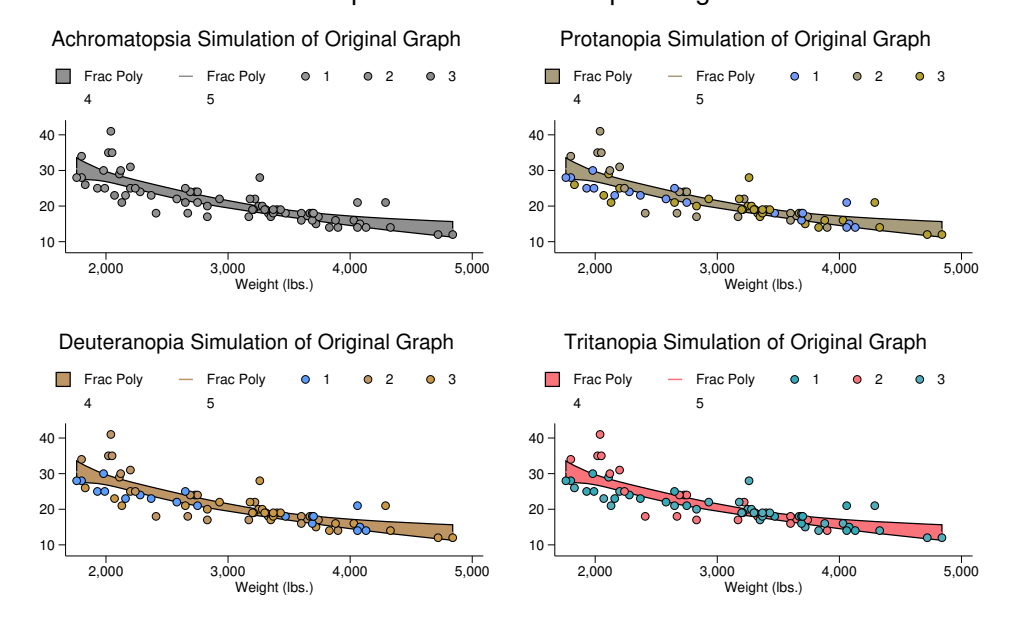

brewproof colorblindness proofing

Figure 7: brewproof graph based on figure [1](#page-13-0)

- install is an optional argument used to install the named colors to make them available to Stata graph commands and in menus for creating graphs.
- colors is an optional argument used in to pass a color constructor string (when the new syntax is used) or to provide a list of colors from the XKCD color survey [Monroe](#page-47-8) [\(2010\)](#page-47-8) which should be installed or added to the color database.

refresh is an option used to rebuild the color database.

Examples Like the brewscheme and brewtheme commands, the brewcolors command also automates the creation of parallel versions of the named colors for each of the forms of color sight impairment. The first example below shows how the [Monroe](#page-47-8) [\(2010\)](#page-47-8) named colors can be installed to the local color database. This, however, does not expose these colors as named color styles in Stata<sup>[1](#page-21-0)</sup>. To do that, you must also specify the install option, which writes the color style file and places it along the ADOPATH.

# $\triangleright$  Example

. do `"\$articledir/brewcolorsExamples.do"´

<span id="page-21-0"></span><sup>1.</sup> A screen shot showing these colors installed on the developer's system can be viewed at: http://wbuchanan.github.io/brewscheme/about.html for those interested

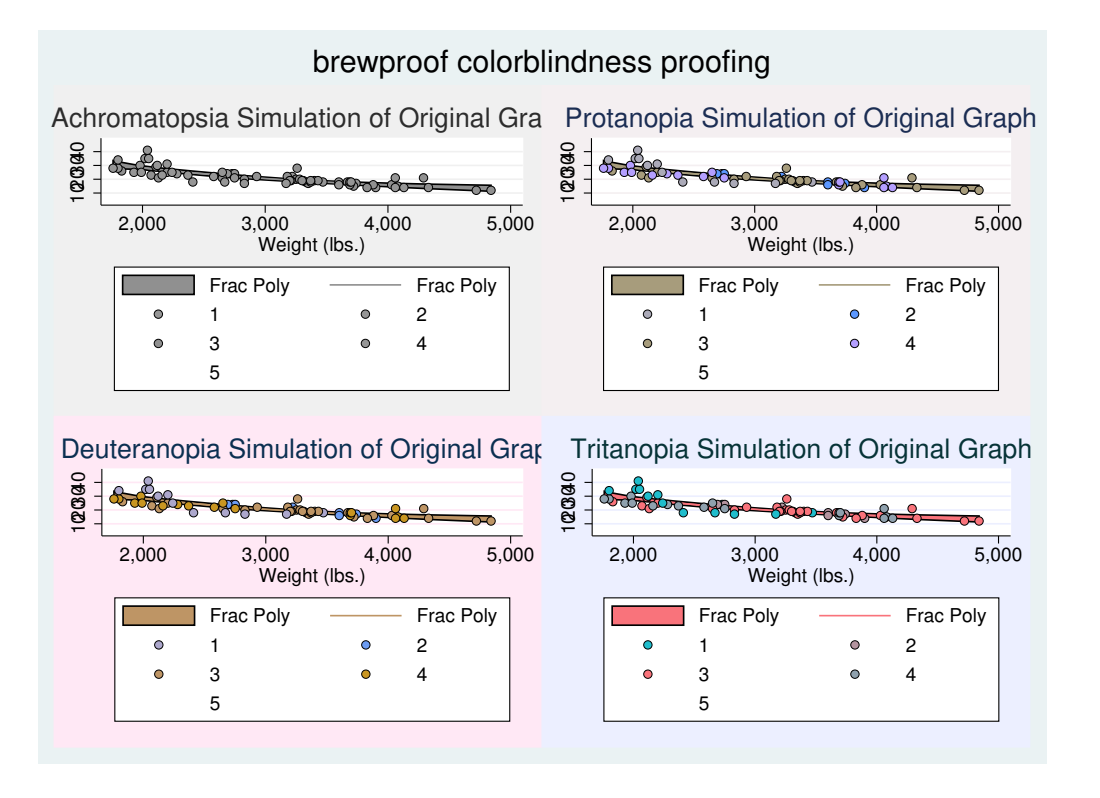

Figure 8: brewproof graph based on figure [2](#page-13-0)

```
/* brewcolors examples */
.
 . // Make the color database for the XKCD colors
 . brewcolors xkcd, ma
Directory exists and rebuild option not specified. No further action
Directory exists and rebuild option not specified. No further action
(2 vars, 950 obs)
.
. // Make the color database for the XKCD colors and install the named color styles
. brewcolors xkcd, ma inst
Directory exists and rebuild option not specified. No further action
Directory exists and rebuild option not specified. No further action
(2 vars, 950 obs)
.
. // Add a new color to the color database
. brewcolors new, ma inst colors("117 200 47")
Directory exists and rebuild option not specified. No further action
Directory exists and rebuild option not specified. No further action
.
. // Add the same color but use the name mycolor
. brewcolors new, ma inst colors(`""mycolor 117 200 47""´)
Directory exists and rebuild option not specified. No further action
```
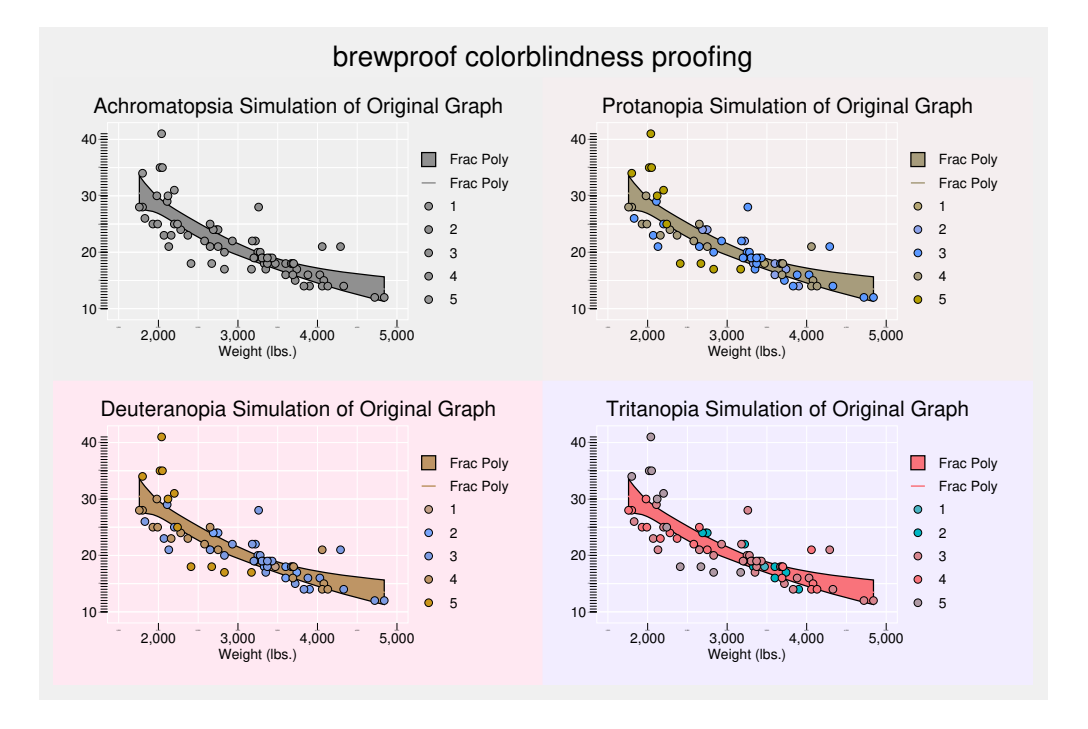

Figure 9: brewproof graph based on figure [3](#page-13-0)

Directory exists and rebuild option not specified. No further action

. end of do-file

This program is also designed to help users define their own named color styles with their RGB values; this functionality, in particular, can be extremely valuable when a project requires data visualizations to reenforce branding through a common company color palette. The last two syntaxes in the examples above are equivalent. In the former, the color would be named uc11720047, while the same color would be named "mycolor" in the later. Users can specify multiple colors by wrapping each key/value pair (e.g., color name and RGB values) with compound double quotes.

### brewextra

In addition to providing users with methods that can be used to add named color styles to their Stata installations, the brewextra command provides a mechanism to add data to the color palette database. When called without options (which happens automatically the first time the brewscheme command is used), the command adds additional color palettes to the database containing the ColorBrewer [\(Brewer](#page-46-8) [\(2002\)](#page-46-8)) palettes and adds the palettes defined in the D3js library [Bostock et al.](#page-46-9) [\(2011\)](#page-46-9), colors with semantic

 $\triangleleft$ 

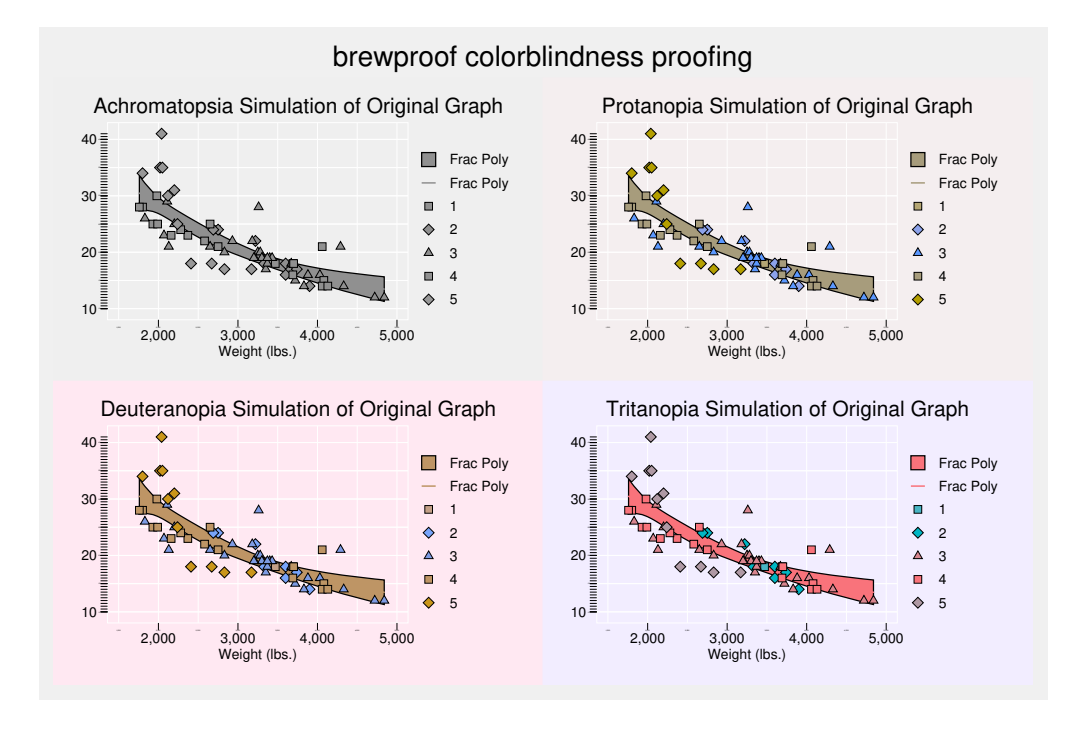

Figure 10: brewproof graph based on figure [4](#page-13-0)

meanings [Lin et al.](#page-46-10) [\(2013\)](#page-46-10), and colors with socio-culturally defined meanings [Buchanan](#page-46-11) [\(2014,](#page-46-11) [2015\)](#page-46-5).

```
brewextra \lceil , files(string) \underline{{\tt ref}}resh \lceil
```
 $files (string)$  is an option used to pass a string of file names containing the data to be added to the color palette database.

refresh an optional argument used to rebuild the database.

<span id="page-24-0"></span>Examples Table [1](#page-24-0) shows the file specification that must be followed to include a new palette in your palette database.

Using viewsource brewextra.ado can also help you to see how the data are constructed from text that constructs a file that is created by the command and used to add the additional palettes to the database internally.

# brewmeta

An additional tool is available to look up the attributes of given color palettes, although it is primarily relevant to the colors palettes defined by [Brewer](#page-46-8) [\(2002\)](#page-46-8).

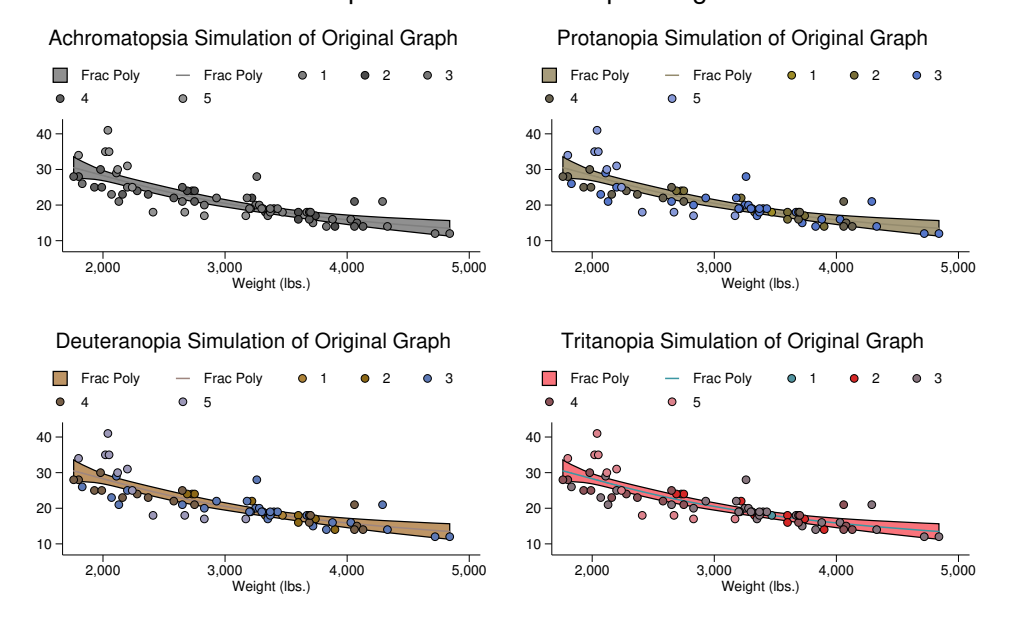

brewproof colorblindness proofing

Figure 11: brewproof graph based on figure [5](#page-13-0)

```
brewmeta palette name, colorid(#)
-

colors(#) properties-

("", "all",
   "colorblind", "lcd", "print", "photocopy", "meta") \left[ \frac{\text{refresh}}{\text{refresh}} \right]
```
- colorid the specific color of which you are interested (e.g., color colorid of colors for a palette)
- colors the total number of colors from which the colorid should be selected (e.g., if the palette has up to 12 colors and you were interested in color 5 when only 6 colors are used you would pass a value of 6 to colors and a value of 5 to colorid)
- properties an optional argument to define the specific attributes/properties of the color/palette to look up.

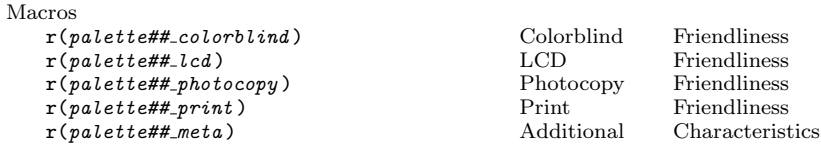

Examples This command is used to quickly look up available attributes related to a given combination of colors, palettes, and specific color values within those color x

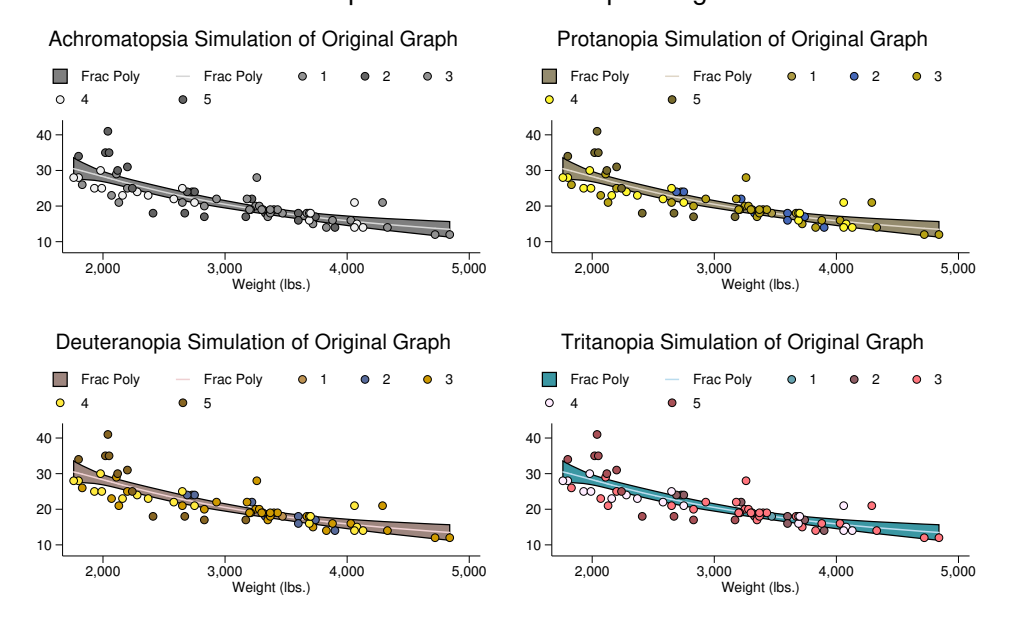

brewproof colorblindness proofing

Figure 12: brewproof graph based on figure [6](#page-13-0)

palette definitions.

# $\triangleright$  Example

```
. do `"$articledir/brewmetaExamples.do"´
. /* brewmeta examples */
.
. // Get the color blind attribute for the pastel2 palette with 7 colors for color
. // number 5
. brewmeta pastel2, colorid(5) colors(7) prop(colorblind)
The color 5 of palette pastel2 with 7 colors is Not color blind friendly
.
. // Get the meta attribute for the dark2 palette with maximum number of colors for
. // the third color
. brewmeta dark2, colorid(3) prop(meta)
The color 3 of palette dark2 with 7 colors is Qualitative
.
. // Get all of the attributes for the puor palette with the maximum number of
. // colors for the 6th color
. brewmeta puor, colorid(6)
The color 6 of palette puor with 10 colors is Missing Data on Colorblind Friendliness
The color 6 of palette puor with 10 colors is LCD friendly
The color 6 of palette puor with 10 colors is Not photocopy friendly
The color 6 of palette puor with 10 colors is Possibly print friendly
```
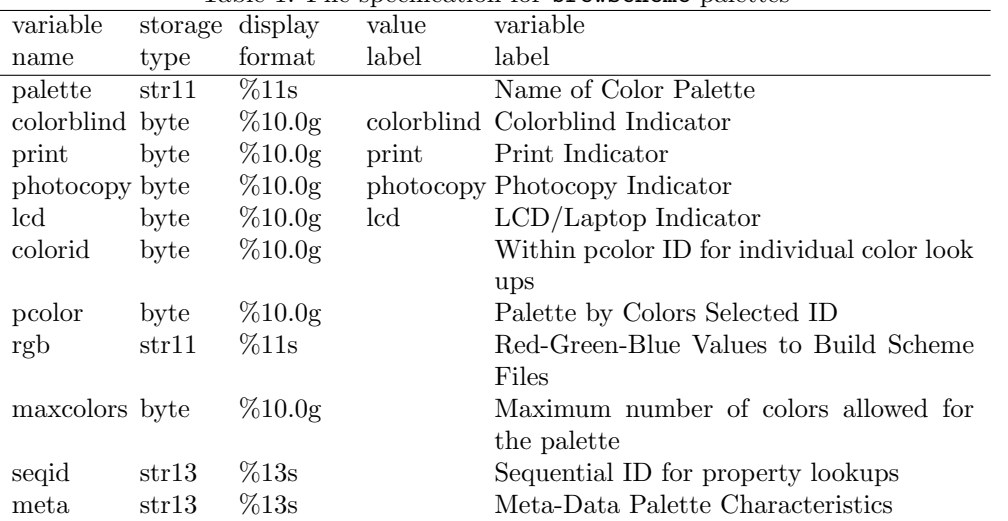

Table 1: File specification for brewscheme palettes

The color 6 of palette puor with 10 colors is Divergent

. end of do-file

 $\triangleleft$ 

# brewcbsim

.

While the brewproof command is useful for proofing graphs defined by existing schemes, you may also want similar capabilities for individual colors. The brewcbsim command is useful for proofing an individual - or collection of individual - colors in a single graph. Because the brewcolors and brewcolordb commands create a database of named color styles, the brewcbsim command is able to accept either named color styles or RGB values.

brewcbsim RGB Strings | named color styles

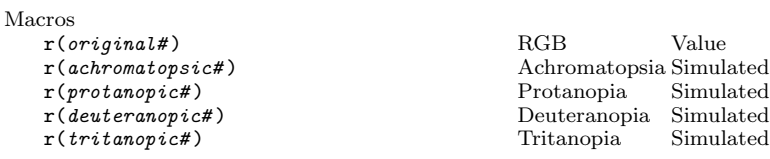

Examples The brewcbsim command takes a single argument consisting of one or more named color styles and/or RGB strings. The example below shows how the program can be used with user specified colors, a Stata named color style, and a named color

style installed by the brewcolors command.

# Example

```
. do `"$articledir/brewcbsimExamples.do"´
. /* brewcbsim examples */
.
. // Simulation with XKCD installed color, RGB strings, and a Stata named color style
. brewcbsim xkcd119 "63 210 142" "8 151 233" "182 33 43" bluishgray8
.
. qui: gr export `"$articledir/brewcbsimEx1.eps"´, as(eps) replace
.
. // Colors typically associated with color sight impairments
. brewcbsim red green blue yellow
.
. qui: gr export `"$articledir/brewcbsimEx2.eps"´, as(eps) replace
.
end of do-file
                                                                                     \triangleleft
```
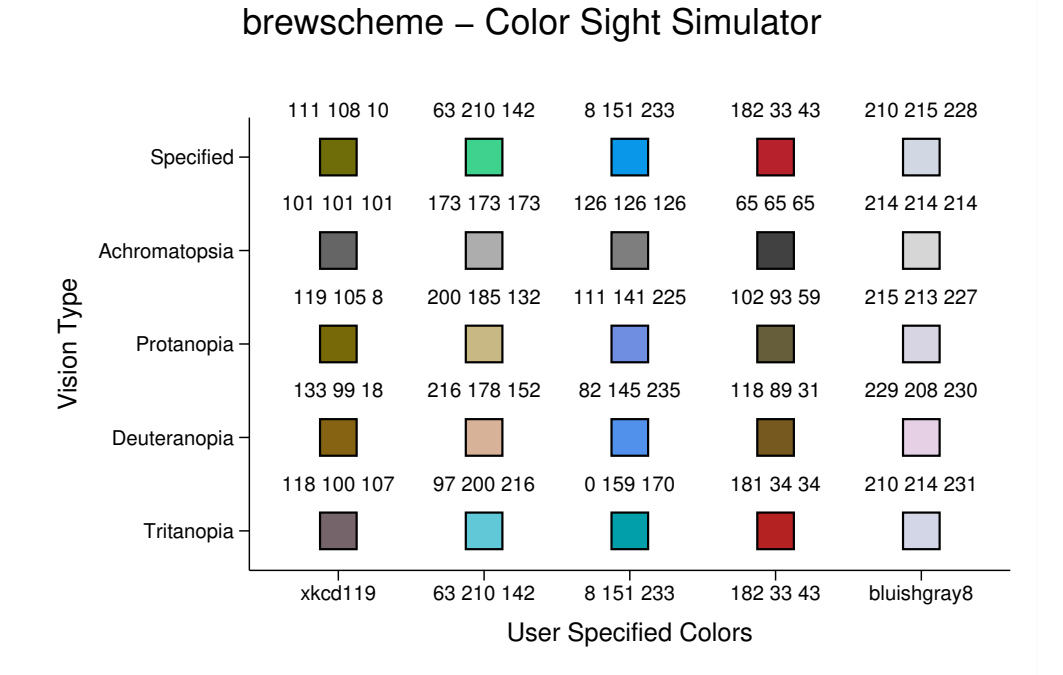

Figure 13: brewcbsim graph with combination of named color styles and RGB values passed as arguments

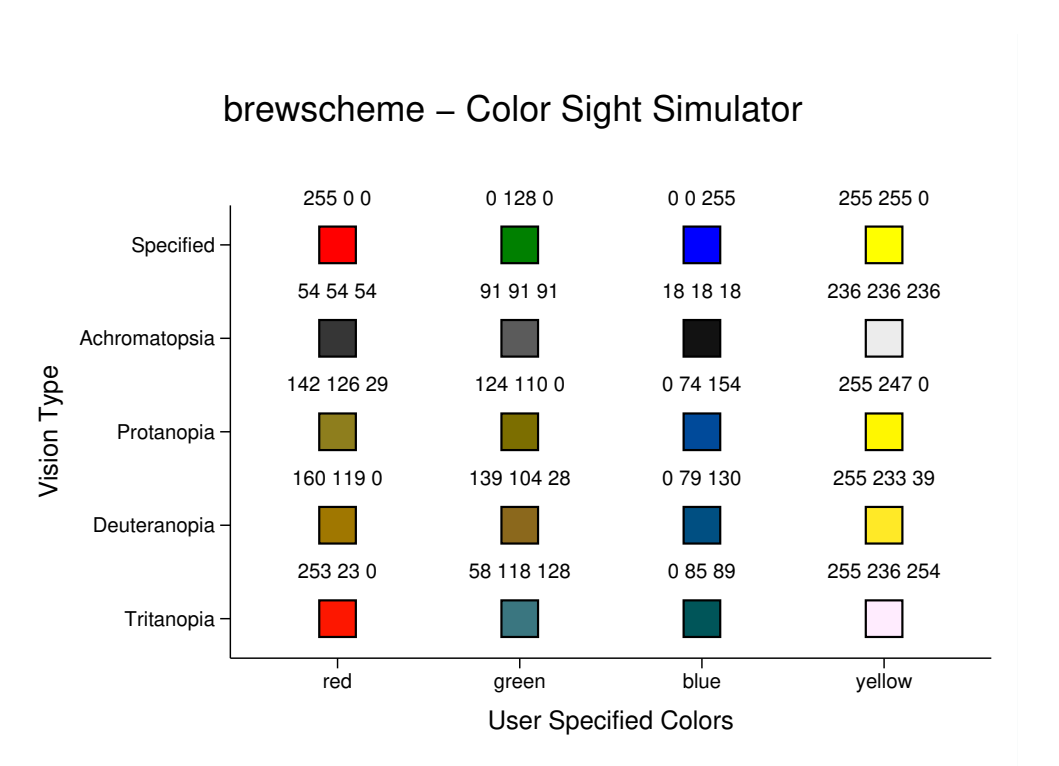

Figure 14: brewcbsim graph with colors typically associated with color sight impairments

## brewviewer

The brewviewer command provides a previewer for the palettes made available by brewscheme. In addition to the basic previewer capabilities, the program also allows users to view copies of the palette(s) that are transformed to simulate the different forms of color sight impairments.

```
brewviewer palette names [ , colors(numlist) combine seq impaired \,
```
- colors the number of colors to display from a given palette or the maximum number of colors to show if the sequential option is used.
- combine an option to combine graphs for separate palettes into a single graph.
- seq an option used to treat the values passed to the colors parameter as the maximum number of colors to display from the palette (e.g., a value of 6 will display the palette with 3, 4, 5, and 6 colors). Without this option, the values passed to the colors command are treated as discrete values (e.g., a value of 6 will display a single set of colors for a palette with 6 colors).

30 brewscheme

impaired is an option used include the color sight impaired simulated colors in the preview.

### **ExamplesExample**

```
. do `"$articledir/brewviewerExamples.do"´
. /* brewviewer examples */
.
. // Use the D3js palette with upto 6 colors (e.g., 3, 4, 5, and 6) and include
. // how the colors would appear with different forms of color sight impairments
. brewviewer category10, im seq c(6)
.
. qui: gr export `"$articledir/brewviewerEx1.eps"´, as(eps) replace
.
. // Specify a different number of colors for each palette graphing the colors with
. // the sequential option and combining the results into a single image
. brewviewer category10 category20 category20b category20c, c(5 8 10 12) comb seq
.
. qui: gr export `"$articledir/brewviewerEx2.eps"´, as(eps) replace
.
. // Use the same number of colors for multiple palettes and combine the results
. brewviewer dark2 mdebar accent pastel2 set1 tableau, c(5) seq comb
.
. qui: gr export `"$articledir/brewviewerEx3.eps"´, as(eps) replace
.
. // Show the same portion of each palette listed in a combined graph
. brewviewer dark2 mdebar accent pastel2 set1 tableau, c(5) comb
.
. qui: gr export `"$articledir/brewviewerEx4.eps"´, as(eps) replace
.
.
end of do-file
```
### hextorgb

hextorgb, hexcolor(string| varname)

### hexcolor

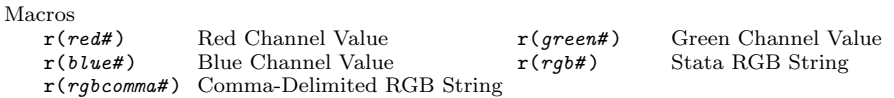

Examples The examples below show how the hextorgb command was used to convert the color palettes used by the D3js [\(Bostock et al.](#page-46-9) [\(2011\)](#page-46-9)) library to RGB values used by the brewextra command to add those color palettes to the brewscheme package.

◁

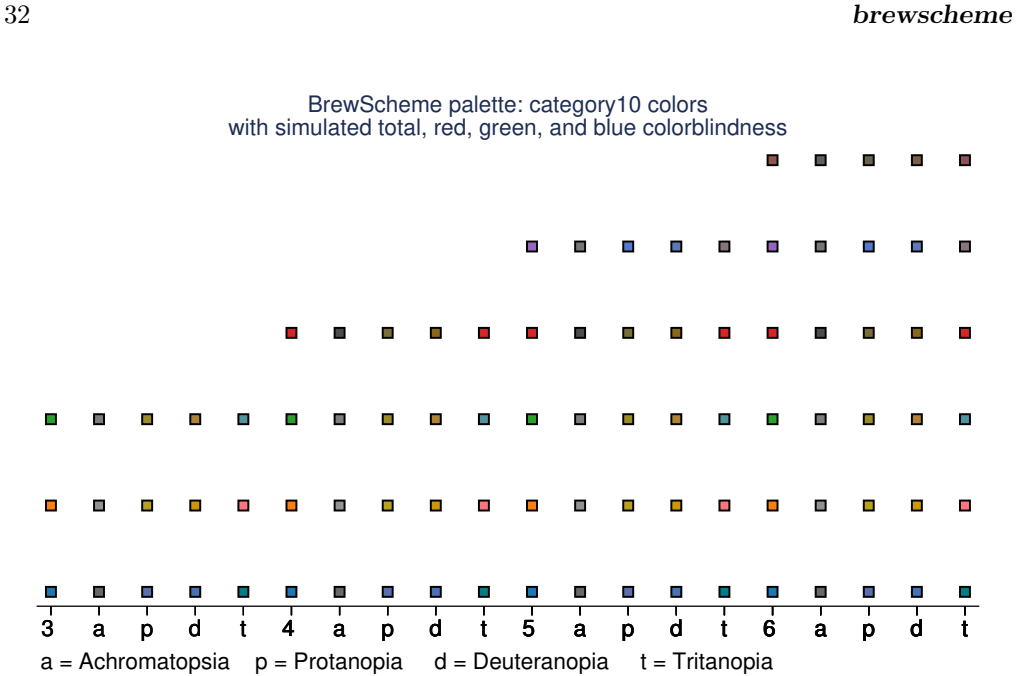

Figure 15: brewviewer example with single palette, single sequential color, and color sight impairment simulated values

# $\triangleright$  Example

```
. do `"$articledir/hextorgbExamples.do"´
. /* hextorgb examples */
.
. // Using the first three colors from the category10 palette from D3js
. hextorgb, hex("#1f77b4" "#ff7f0e" "#2ca02c")
________________________________________________________________________________
        Red Green Blue RGB RGB String
 ________________________________________________________________________________
         31 119 180 31, 119, 180 "31 119 180"
                                    255 127 14 255, 127, 14 "255 127 14"
         44 160 44 44, 160, 44________________________________________________________________________________
.
. // Display the returned results
. ret li
macros:
         r(rgbcomma3) : "44, 160, 44"
             r(\text{rgb3}): "44 160 44"
             r(blue3) : "44"
            r(green3) : "160"
              r(red3) : "44"
         r(rgbcomma2) : "255, 127, 14"
```
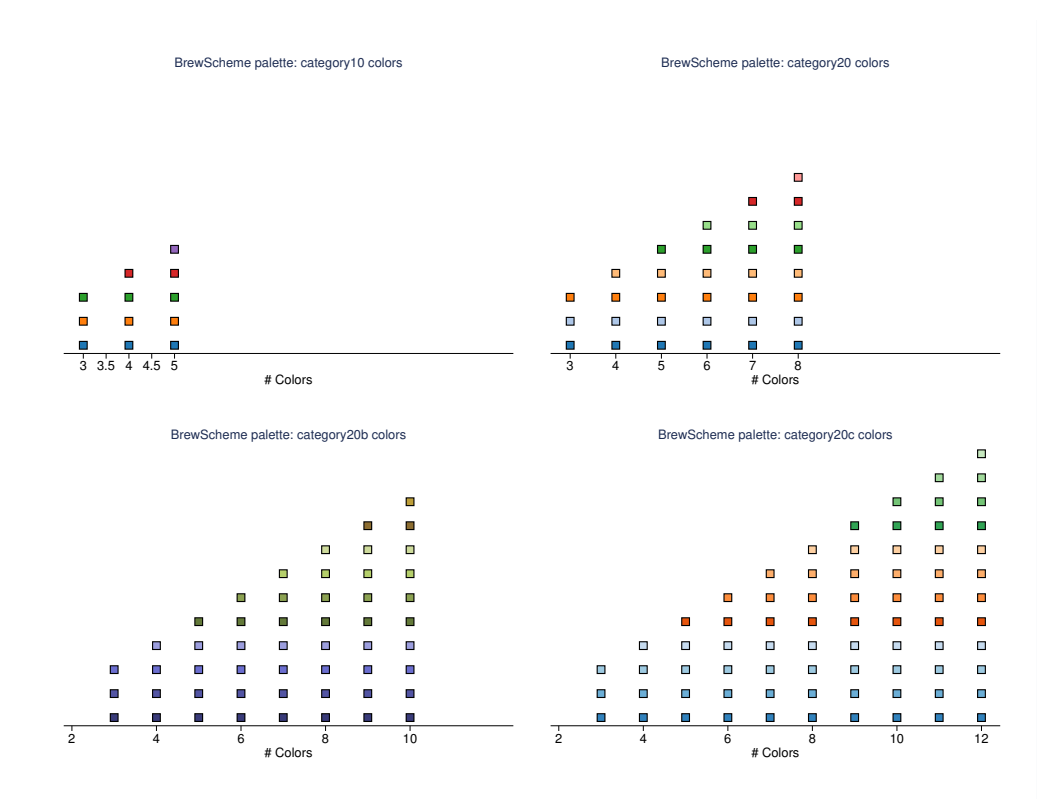

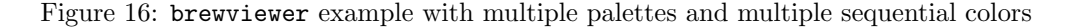

r(rgb2) : "255 127 14" r(blue2) : "14" r(green2) : "127" r(red2) : "255" r(rgbcomma1) : "31, 119, 180"  $r(rgb1)$ : "31 119 180" r(blue1) : "180" r(green1) : "119" r(red1) : "31" . . // Can also pass a longer list of values to convert (e.g., the entire category10 . // palette). . hextorgb, hex("#1f77b4" "#ff7f0e" "#2ca02c" "#d62728" "#9467bd" "#8c564b" /// > "#e377c2" "#7f7f7f" "#bcbd22" "#17becf") \_\_\_\_\_\_\_\_\_\_\_\_\_\_\_\_\_\_\_\_\_\_\_\_\_\_\_\_\_\_\_\_\_\_\_\_\_\_\_\_\_\_\_\_\_\_\_\_\_\_\_\_\_\_\_\_\_\_\_\_\_\_\_\_\_\_\_\_\_\_\_\_\_\_\_\_\_\_\_\_ Red Green Blue RGB NGB String \_\_\_\_\_\_\_\_\_\_\_\_\_\_\_\_\_\_\_\_\_\_\_\_\_\_\_\_\_\_\_\_\_\_\_\_\_\_\_\_\_\_\_\_\_\_\_\_\_\_\_\_\_\_\_\_\_\_\_\_\_\_\_\_\_\_\_\_\_\_\_\_\_\_\_\_\_\_\_\_ 31 119 180 31, 119, 180 "31 119 180" 255 127 14 255, 127, 14 "255 127 14<br>44 160 44 44, 160, 44 "44 160 44" 44 160 44 44, 160, 44 "44 160 44" 214 39 40 214, 39, 40 "214 39 40" 148, 103, 189

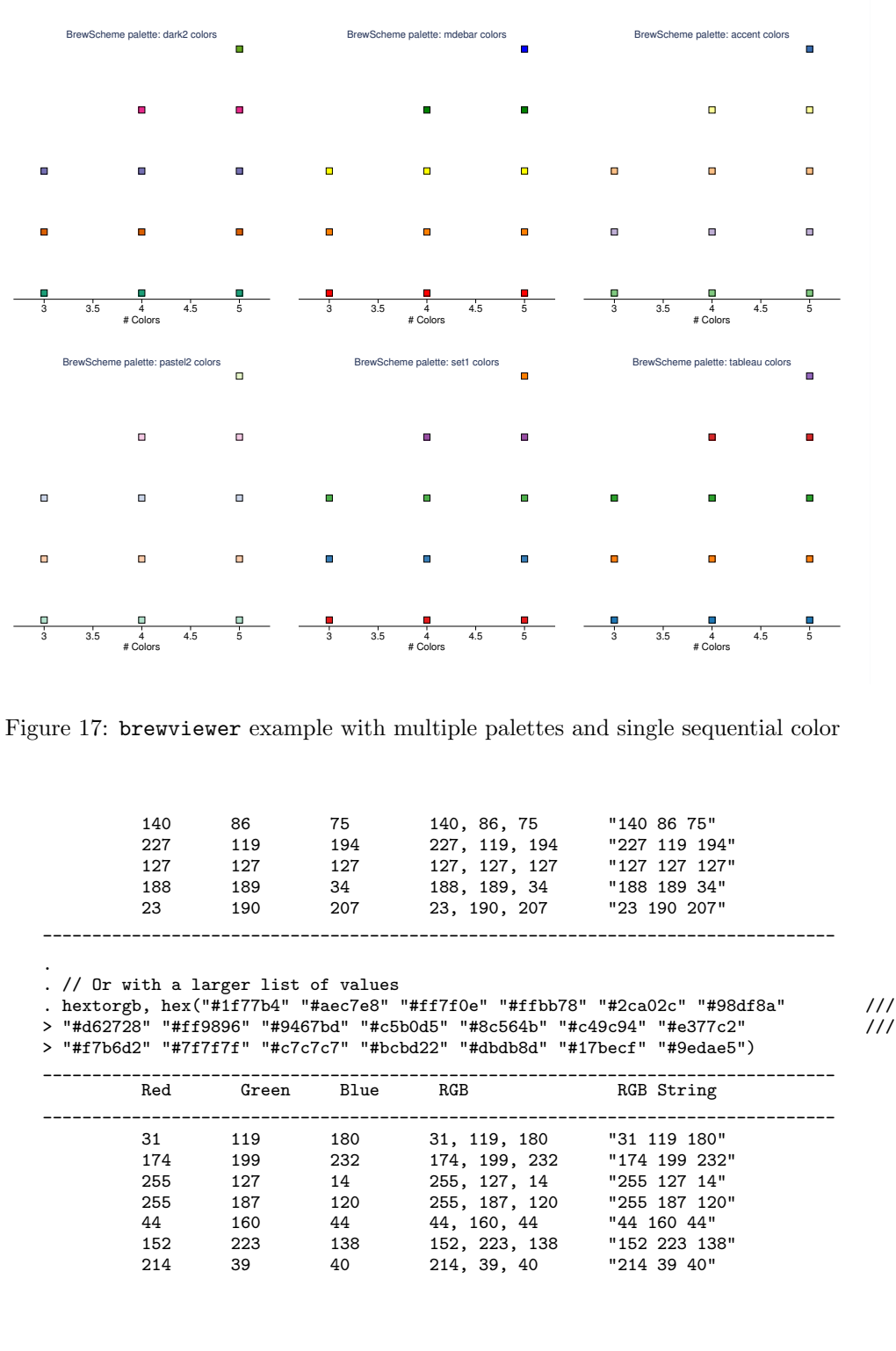

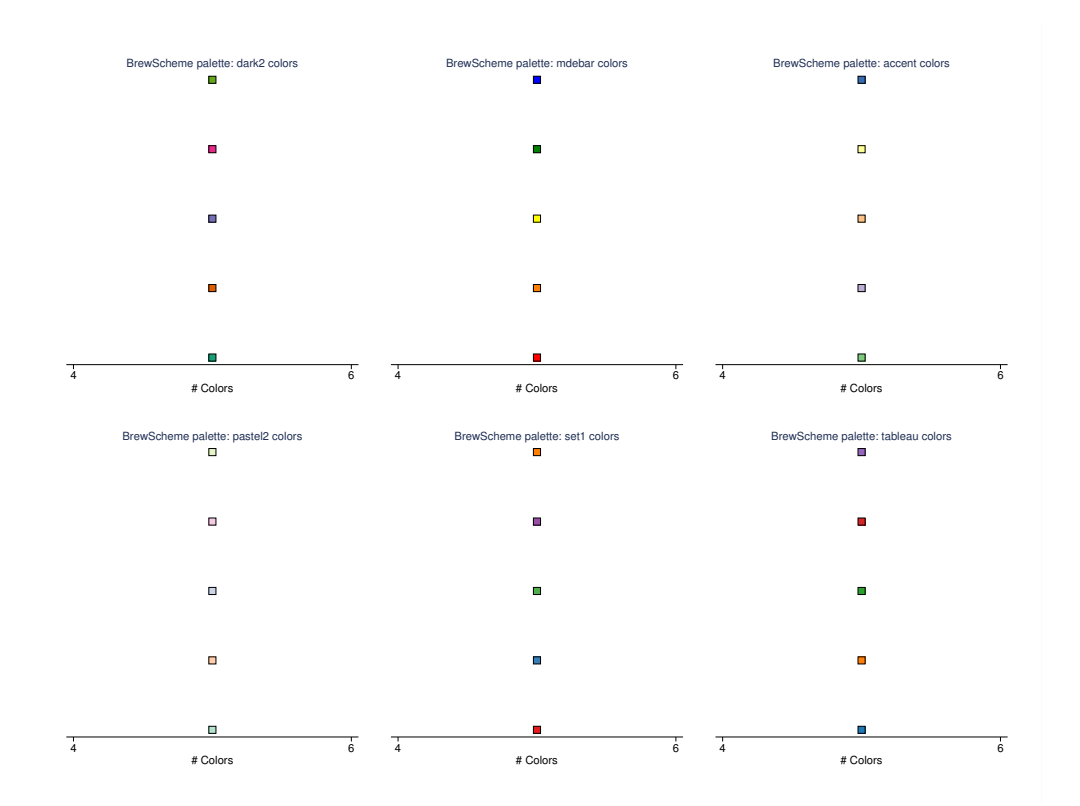

Figure 18: brewviewer example with multiple palette and single color

| 255 | 152 | 150 | 255, 152, 150 | "255 152 150" |
|-----|-----|-----|---------------|---------------|
| 148 | 103 | 189 | 148, 103, 189 | "148 103 189" |
| 197 | 176 | 213 | 197, 176, 213 | "197 176 213" |
| 140 | 86  | 75  | 140, 86, 75   | "140 86 75"   |
| 196 | 156 | 148 | 196, 156, 148 | "196 156 148" |
| 227 | 119 | 194 | 227, 119, 194 | "227 119 194" |
| 247 | 182 | 210 | 247, 182, 210 | "247 182 210" |
| 127 | 127 | 127 | 127, 127, 127 | "127 127 127" |
| 199 | 199 | 199 | 199, 199, 199 | "199 199 199" |
| 188 | 189 | 34  | 188, 189, 34  | "188 189 34"  |
| 219 | 219 | 141 | 219, 219, 141 | "219 219 141" |
| 23  | 190 | 207 | 23, 190, 207  | "23 190 207"  |
| 158 | 218 | 229 | 158, 218, 229 | "158 218 229" |
|     |     |     |               |               |
|     |     |     |               |               |

end of do-file

.

# 5.1 Java Plugins

# <span id="page-35-0"></span>brewterpolate

Although the commands discussed thus far provide significant options that can be used to create/install new named color styles and generate new scheme files, there has yet to be any discussion of generating any type of gradients and/or quantitative color scales that provide a mapping — or interpolation — between two points in a color space. The brewterpolate command is a Java-plugin that provides this capability to Stata users who have Java 8 or above installed. The command requires users to specify a starting and ending color value and the number of points between them that should be interpolated. There are also options available

brewterpolate ,  $\texttt{scolor}(\textit{string})$   $\texttt{ecolor}(\textit{string})$   $\texttt{color}(\#)$   $\;$  ,  $\texttt{cmod}(\textit{string})$ icspace( $string$ ) rcspace( $string$ ) inverse ]

scolor starting color

ecolor ending color

colors number of points to interpolate between starting and ending colors

- $\text{cmod}(string)$  is an optional argument that can take one of the following values: brighter, darker, saturated, desaturated, or nothing and is used to modify the interpolated colors. A value of "brighter" will return colors that are arbitrarily brighter than the normal interpolated value, "darker" will return colors that are arbitrarily darker than the normal interpolated colors, "saturated" will return arbitrarily more saturated colors, and "desaturated" will return arbitrarily less saturated colors. If no argument is passed to this parameter, the colors are interpolated without modification.
- icspace(string) the colorspace of the starting and ending colors (see table [2](#page-35-0) for more information).
- $rcspace(sstring)$  the colorspace in which the values are to be returned(see table [2](#page-35-0) for more information).
- inverse is an optional argument used to return the inverse of the interpolated colors. This is implemented after any of the luminance modifications have been made to the colors.
- grayscale is an optional argument used to force the returned color values into a grayscale. This is the last transformation that is applied to the colors. In other words, if you requested the inverse of the colors that are arbitrarily less saturated, the method would first get the less saturated interpolated color, invert it, and then transform it to a gray scale value.

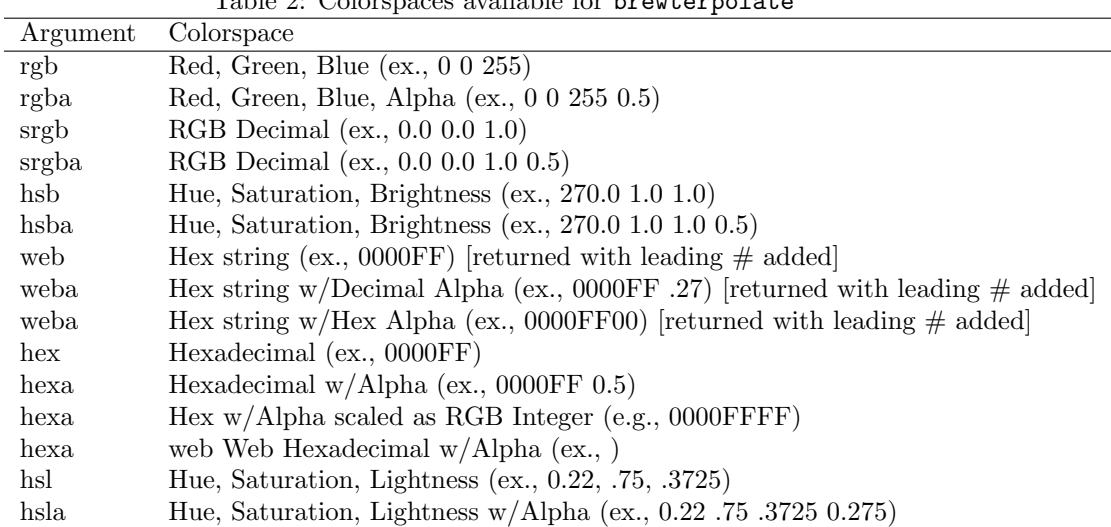

Table 2: Colorspaces available for brewterpolat

Macros

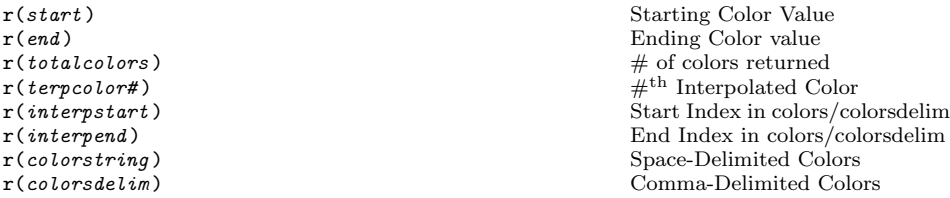

Examples The example below shows a basic usage of the brewterpolate command. Regardless of whether the colors are passed with or with out comma-delimiters, the program will handle the values appropriately. In the case where no input color space is defined, RGB is assumed.

# $\triangleright$  Example

```
. do `"$articledir/brewterpolateExamples.do"´
. /* brewterpolate examples */
.
. // Four colors interpolated in RGB color space
. brewterpolate, sc("197 115 47") ec("5, 37, 249") c(2)
.
. // Display the returned values
. ret li
macros:
        r(colorsdelim) : "197 115 47", "133 89 114", "69 63 182", "5 37 249"
        r(colorstring) : "197 115 47" "133 89 114" "69 63 182" "5 37 249"
         r(interpend) : "3"
```

```
r(interpstart) : "2"
        r(totalcolors) : "4"
               r(end) : "5 37 249"
              r(start) : "197 115 47"
         r(terpcolor4) : "5 37 249"
         r(terpcolor3) : "69 63 182"
         r(terpcolor2) : "133 89 114"
         r(terpcolor1) : "197 115 47"
.
. // Four colors interpolated and returned as web formatted hexadecimal strings
. brewterpolate, sc("197 115 47") ec("5, 37, 249") c(3) rcs(web)
.
. // Display the returned values
. ret li
macros:
        r(colorsdelim) : "#c5732f", "#956062", "#654c94", "#3539c6", "#0525f9"
        r(colorstring) : "#c5732f" "#956062" "#654c94" "#3539c6" "#0525f9"
          r(interpend) : "4"
        r(interpstart) : "2"
        r(totalcolors) : "5"
                r(end) : "#0525f9"
              r(start) : "#c5732f"
         r(terpcolor5) : "#0525f9"
         r(terpcolor4) : "#3539c6"
         r(terpcolor3) : "#654c94"
         r(terpcolor2) : "#956062"
         r(terpcolor1) : "#c5732f"
.
. // Four colors less saturated colors returned as hex strings with alpha parameters
. brewterpolate, sc("197 115 47") ec("5, 37, 249") c(3) rcs(hexa) cm(desaturated)
.
. // Display the returned values
. ret li
macros:
        r(colorsdelim) : "c5732f 1.0", "6a9f9d 1.0", "9ab36b 1.0", "cac639 1.0", "fada06 1.0"
        r(colorstring) : "c5732f 1.0" "6a9f9d 1.0" "9ab36b 1.0" "cac639 1.0" "fada06 1.0"
          r(interpend) : "4"
        r(interpstart) : "2"
        r(totalcolors) : "5"
                r(end) : "fada06 1.0"
              r(start) : "c5732f 1.0"
         r(terpcolor5) : "fada06 1.0"
         r(terpcolor4) : "cac639 1.0"
         r(terpcolor3) : "9ab36b 1.0"
         r(terpcolor2) : "6a9f9d 1.0"
         r(terpcolor1) : "c5732f 1.0"
.
. // Three interpolated colors returned in RGB as a gray scale
. brewterpolate, sc("197 115 47") ec("5, 37, 249") c(2) g
.
. // Display the returned values
. ret li
macros:
        r(colorsdelim) : "197 115 47", "122 166 141", "186 192 73", "250 218 6"
        r(colorstring) : "197 115 47" "122 166 141" "186 192 73" "250 218 6"
          r(interpend) : "3"
        r(interpstart) : "2"
```

```
r(totalcolors) : "4"
               r(end) : "250 218 6"
              r(start) : "197 115 47"
         r(terpcolor4) : "250 218 6"
         r(terpcolor3) : "186 192 73"
         r(terpcolor2) : "122 166 141"
         r(terpcolor1) : "197 115 47"
.
. // Arbitrariliy brighter version of example above
. brewterpolate, sc("197 115 47") ec("5, 37, 249") c(3) g cm(brighter)
.
. // Display the returned values
. ret li
macros:
        r(colorsdelim) : "197 115 47", "42 119 116", "111 146 44", "187 182 0", "250 217 0"
        r(colorstring) : "197 115 47" "42 119 116" "111 146 44" "187 182 0" "250 217 0"
          r(interpend) : "4"
        r(interpstart) : "2"
        r(totalcolors) : "5"
               r(end) : "250 217 0"
              r(start) : "197 115 47"
        r(terpcolor5) : "250 217 0"
         r(terpcolor4) : "187 182 0"
         r(terpcolor3) : "111 146 44"
         r(terpcolor2) : "42 119 116"
         r(terpcolor1) : "197 115 47"
.
. /* The use of mata below is primarily for the display/formatting of results but
> would otherwise be completely superfluous. */
.
. // Initalize null matrices to store results for he next three examples
. mata: hsb1 = J(6, 3, ...).
. // Return the inverse of the original results in HSB color space
. brewterpolate, sc("197 115 47") ec("5, 37, 249") c(4) rcs("hsb") inv
.
. // Loop over returned results
. forv i = 1/6 {
 2.
          // Store the results from the command above in a Mata matrix
. mata: hsb1[`i´, .] = strtoreal(tokens(st_global("r(terpcolor`i´)")))
 3.
. } // End Loop over returned results
.
. // Return the matrices to Stata
. mata: st_matrix("hsb1", hsb1)
.
. // Add column names to each of the matrices
. mat colnames hsb1 = "Hue" "Saturation" "Brightness"
.
. // Add rownames to each of the matrices
. mat rownames hsb1 = "Color 1" "Color 2" "Color 3" "Color 4" "Color 5" "Color 6"
.
. // Print the first result set to the screen
. // RGB input returned in HSB color space
. mat li hsb1
```

```
hsb1[6,3]
                 Hue Saturation Brightness<br>9999 .76142132 .77254903
Color 1 27.199999 .76142132 .77254903
Color 2 10.112354 .6413258 .62196076
          289.63636
Color 4 248.16 .84932905 .65960789
Color 5 236.65859 1 .81803924<br>Color 6 232.13115 1 .97647059
                                1 .97647059
.
end of do-file
```
 $\triangleleft$ 

To make the returned values more useful to others, the starting and ending values are reported as terpcolors. If you wanted to loop through only the values that were actually interpolated, you could used a forvalues loop like:

```
forv i = 'r(interpst)'/'r(interpend)' {
  di '"'r(terpcolor'i')'"'
}
```
filesys

```
filesys filename [ , \underline{\text{attr}} butes \underline{\text{display global}} readable(\textit{string})writable(string) xecutable(string) readonly |
```
attributes

display Prints a table of the returned attributes to the results window.

- global using inconjunction with the readable, writable, and executable options. Setting this parameter will apply the setting(s) passed to these arguments for all users. Without this parameter, the settings will be applied only for the current system's user.
- readable accepts either "on" or "off" to make the given file readable or not-readable. When used with the global option, this can make the file globally readable or unreadable.
- writable accepts either "on" or "off" to make the given file readable or not-readable. When used with the global option, this can make the file globally readable or unreadable.
- xecutable accepts either "on" or "off" to make the given file readable or not-readable. When used with the global option, this can make the file globally readable or unreadable.

# readonly

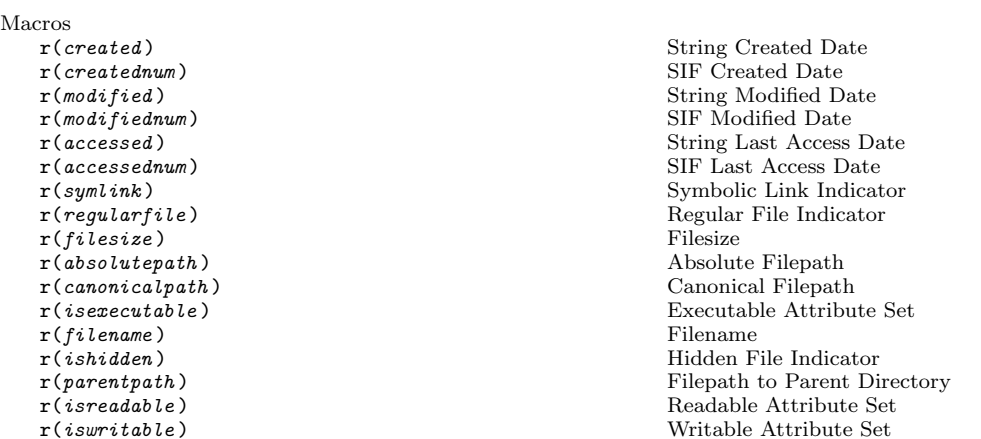

Examples One difference between the brewscheme package and other Stata programs that include Mata libraries, is the method by which the .mlib file is created for users. Because one of the primary methods for distributing the program is from it's GitHub repository, the package attempts to detect the age of the Mata library on the user's system and will recompile it if needed. This is handled by the brewlibcheck command, which uses the **filesys** command to access file system attributes. This plugin and command are discussed here since it is likely to be useful to a wider audience of userprogrammers. The examples below show how the program can be used interactively to inspect these properties, as well as programmatically via returned macros.

# $\triangleright$  Example

.

. do `"\$articledir/filesysExamples.do"´

```
. /* filesys examples */
```
. // Get the file system attributes for the auto.dta file and print to screen . filesys `c(sysdir\_base)´a/auto.dta, attr dis

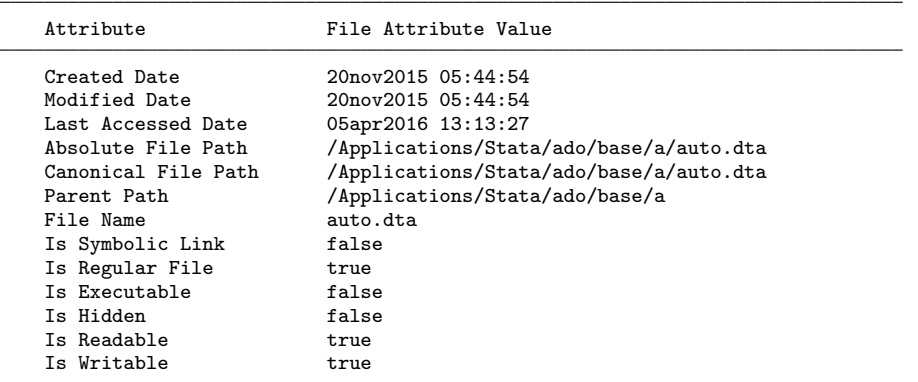

```
.
. // Display the SIF version of the last accessed date with display formatting
. di %tc `r(accessednum)´
05apr2016 13:13:27
.
. // Make the data set globally executable
. filesys `c(sysdir_base)´a/auto.dta, x(on) glo dis
     Attribute File Attribute Value
     Created Date 20nov2015 05:44:54<br>Modified Date 20nov2015 05:44:54
                                     20nov2015 05:44:54
     Last Accessed Date 05apr2016 13:13:27<br>Absolute File Path /Applications/Stat.
     Absolute File Path /Applications/Stata/ado/base/a/auto.dta Canonical File Path /Applications/Stata/ado/base/a/auto.dta
     Canonical File Path /Applications/Stata/ado/base/a/auto.dta<br>Parent Path /Applications/Stata/ado/base/a
     Parent Path /Applications/Stata/ado/base/a<br>File Name auto.dta
                                     auto.dta<br>false
     Is Symbolic Link false<br>Is Regular File true
```
. . // And undo the change that was just made

Is Regular File true<br>Is Executable true Is Executable true<br>Is Hidden false Is Hidden fals<br>Is Readable true Is Readable true<br>Is Writable true

Is Writable

. filesys `c(sysdir\_base)´a/auto.dta, x(off) glo dis

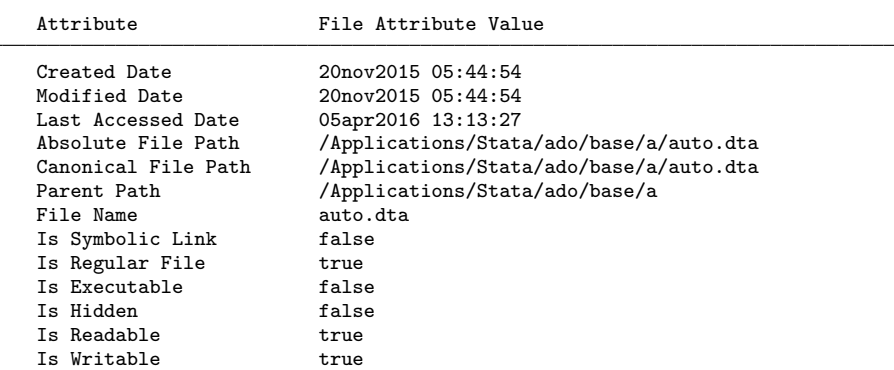

. end of do-file

 $\triangleleft$ 

# 6 Internals

The commands described in this section are designed primarily for calls made by other programs in the brewscheme package. They are included here for interested readers and to furhter document how the program works and functions.

# 6.1 Stata

# brewlibcheck

This program is a wrapper used to check the user's system for the libbrewscheme Mata library. If the library does not exist, the program compiles it from source locally. If the file does exist, the program calls the filesys program to check when the library file was created. If the created date is earlier than the distribution date in the file, it will recompile the library for the user. Although this is a highly specific use case, it serves as an example of how other developers could use the filesys command to remove maintenance of mata libraries from the users.

brewlibcheck

# brewdb

The brewdb command is used to parse and build the initial palette database for the brewscheme command to use. The program is called internally by brewscheme if the palette database is not found. Calling this program with the refresh option will result in all of the additional palettes — installed by  $b$ rewextra — being removed. If you wish to rebuild the database locally, call the **brewextra** command with the refresh option. However, if you were interested in seeing how the javascript source code for the ColorBrewer [Brewer](#page-46-8) [\(2002\)](#page-46-8) palettes is parsed and structured, the source code in this file will show you how it was done.

brewdb  $\left[\ ,\ \underline{\mathop{\mathrm{ref}}\nolimits}$ resh $\right]$ 

refresh an optional argument that will erase an existing instance of the color palette database if it exists before rebuilding the ColorBrewer palettes.

## dirfile

The dirfile command is used to test whether or not specific filepaths exist and includes an option to create them if they do not exist. If the directory has files in it, this command also includes prompts that let the user determine if they wish to delete the contents of the subdirectory.

dirfile,  $path(\textit{string})$   $\lceil$  ,  $\texttt{rebuild}\rceil$ 

path is a required parameter that takes the filepath to be tested.

rebuild is an option used to rebuild the directory passed in the path parameter and provides an interactive method for users to approve/deny removal of files within the directory

### brewsearch

The brewsearch command is used internally to search for named color styles and/or RGB values. If the value is found, the macro rgb will contain the passed value, and the remaining returned values contain the transformed RGB values. If the value is not found, the program returns the passed value in each of the macros. This command is used by brewtheme to test the arguments passed to the parameters of the program.

brewsearch RGB String | named color style

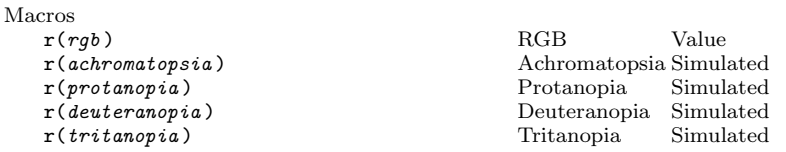

# **ExamplesExample**

```
. do `"$articledir/brewsearchExamples.do"´
. /* brewsearch examples */
.
. // Search an RGB color string
. brewsearch "255 127 14"
.
. // Display the returned values
. ret li
macros:
         r(tritanopia) : "255 117 126"
       r(deuteranopia) : "206 153 0"
         r(protanopia) : "183 162 25"
      r(achromatopsia) : "146 146 146"
                r(rgb) : "255 127 14"
.
. // Search a named color style that does not exist on the system
. brewsearch "xkcd7327"
.
. // Display the returned values
. ret li
macros:
         r(tritanopia) : "xkcd7327"
       r(deuteranopia) : "xkcd7327"
         r(protanopia) : "xkcd7327"
      r(achromatopsia) : "xkcd7327"
                 r(rgb) : "xkcd7327"
.
. // Search a named color style that does exist if the user installed the XKCD colors
. brewsearch "xkcd327"
.
. // Display the returned values
. ret li
```

```
macros:
         r(tritanopia) : "198 236 255"
       r(deuteranopia) : "255 218 50"
         r(protanopia) : "255 231 0"
      r(achromatopsia) : "218 218 218"
                r(rgb) : "168 255 4"
.
. // Display a known color style
. brewsearch "ltbluishgray"
.
. // Display the returned values
. ret li
macros:
         r(tritanopia) : "236 239 255"
       r(deuteranopia) : "255 232 245"
         r(protanopia) : "244 239 241"
      r(achromatopsia) : "240 240 240"
                r(rgb) : "234 242 243"
.
.
end of do-file
```
 $\triangleleft$ 

### brewtransform

The brewtransform program is used to create four variables containing the transformed RGB values in a variable in the current file. The variables created are: achromatopsia, protanopia, deuteranopia, and tritanopia and are added to the current dataset before populating them with the simulated values corresponding to the RGB string in the variable passed to the command. This is used internally to add these variables to user specified colors/palettes when updating/modifying the color and/or palette databases. The program is used internally to install the simulated versions of the XKCD [\(Monroe](#page-47-8) [\(2010\)](#page-47-8)) named colors and the Stata named color styles.

brewtransform varname

# 6.2 Mata Internals

# Recycle

The recycle function is not defined in an ado file, but can be called from Stata using the syntax below.

mata: recycle(real scalar shortVec, real scalar longVec)

The function takes two arguments, which contain the length of the shorter and longer vectors. From the example above, the call to recycle for the case of line graphs would be:

## $\triangleright$  Example

```
mata:recycle(3, 10)
```
In this case, the function returns the value "1 2 3 1 2 3 1 2 3 1" in the local macro sequence. These values are treated as indices to select the appropriate RGB values to use for each of the 10 line color attributes.

# libbrewscheme

To make installation easier for users, the brewscheme package includes an .ado file that handles the compilation of the libbrewscheme Mata library. The syntax below describe the use of the .ado file used to compile the library and is followed by an explanation of the mata library itself.

```
libbrewscheme \lceil , <u>dis</u>play <u>rep</u>lace <u>si</u>ze(\#) \rceil
```
display is an option to bring up a help file that describes the mata library.

replace overwrites any existing version of the libbrewscheme mata library.

 $size(\text{\#})$  an option to pass a size argument to the mata: mata mlib create command.

The libbrewscheme Mata library consists of several objects and methods that will be briefly described here.

The Protanopia, Deuteranopia, and Tritanopia all inherit from the cbtype class. Each of these classes, when initializes, sets the member variables x, y, m, and yint to the values needed to transform an inputted RGB value into a simulated RGB value for each of those color sight impairments. These separate objects are initialized by the colorblind class object and the accessor methods defined in the cbtype class are used to extract the members when transforming an inputted RGB value. Because the typical use of Stata is more along the lines of a procedural/functional language, the library also includes a standalone mata function named translateColor which takes a red, green, and blue scalar arguments and returns the resulting colors to the user in the local macros: achromatopsia, protanopia, deuteranopia, and tritanopia.

# 7 References

<span id="page-45-0"></span>Anonymous. 2013. to all Stata graph makers. http://www.econjobrumors.com/topic/to-all-the-stata-graph-makers.

<span id="page-45-2"></span>Atz, U. 2011. SCHEME TUFTE: Stata module to provide a Tufte-inspired graphics scheme. Statistical Software Components, Boston College Department of Economics. https://ideas.repec.org/c/boc/bocode/s457285.html.

<span id="page-45-1"></span>Bischof, D. 2015. Figure Schemes for Decent Stata Figures: blind & color-

 $\overline{\mathcal{L}}$ 

blind. http://danbischof.com/2015/02/04/stata-figure-schemes/. Article downloadable from https://www.dropbox.com/s/m5viis9oybgkept/FigureScheme.pdf?dl=0.

- <span id="page-46-9"></span>Bostock, M., V. Ogievetsky, and J. Heer. 2011. D3: data driven documents. IEEE Transactions on Visualization & Computer Graphics 17(12): 2301–2309. Retrieved from http://vis.stanford.edu/papers/d3.
- <span id="page-46-13"></span>Brettel, H., F. Viénot, and J. D. Mollon. 1997. Computerized simulation of color appearance for dichromats. Journal of the Optical Society of America A 14(10): 2647–2655.
- <span id="page-46-8"></span>Brewer, C. A. 2002. Color Brewer 2. [Computer Software ]. State College, PA: Cynthia Brewer, Mark Harrower, and The Pennsylvania State University. Retrieved from http://www.ColorBrewer2.org.
- <span id="page-46-3"></span>Briatte, F. 2013. Plotting with the BuRd scheme. http://srqm.tumblr.com/post/44632966728/plotting-with-burd.
- <span id="page-46-11"></span>Buchanan, B. 2014. Using Stata for Educational Accountability & Compliance Reporting. Presentation to US Stata Users Group Meeting, Bostom, MA, 31 July. Downloadable from http://www.stata.com/meeting/boston14/abstracts/materials/boston14 buchanan.pdf.
- <span id="page-46-5"></span>. 2015. Brewing color schemes in Stata: Making it easier for end users to customize Stata graphs. Presentation to US Stata Users Group Meeting, Columbus, OH, 31 July. Downloadable from http://www.stata.com/meeting/columbus15/abstracts/materials/columbus15 buchanan.pdf.
- <span id="page-46-0"></span>Cox, N. J. 2013. Strategy and Tactics for Graphic Multiples in Stata. Presentation to London Stata Users Group Meeting, London, England,. Downloadable from http://www.timberlake.co.uk/media/pdf/proceedings/materials/uk13 cox.ppt.

. 2014. Speaking Stata Graphics. College Station, TX: Stata Press.

- <span id="page-46-6"></span><span id="page-46-1"></span>Crow, K. 2008. Stata tip 72: Using the Graph Recorder to create a pseudograph scheme. The Stata Journal 8(4): 592–593.
- <span id="page-46-4"></span>Hsiang, S. 2013. Prettier graphs with less headache: use schemes in Stata. http://www.fight-entropy.com/2013/01/prettier-graphs-with-less-headache-use.html.
- <span id="page-46-7"></span>Juul, S. 2003. Lean mainstream schemes for Stata 8 graphics. The Stata Journal 3(3): 295–301.
- <span id="page-46-10"></span>Lin, S., J. Fortuna, C. Kulkarni, M. Stone, and J. Heer. 2013. Selecting Semantically-Resonant Colors for Data Visualization. Computer Graphics Forum 32(3): 401–410. Retrieved from http://vis.stanford.edu/files/2013-SemanticColor-EuroVis.pdf.
- <span id="page-46-12"></span>Lindbloom, B. 2001. RGB working space information. Retrieved from: http://www.brucelindbloom.com/WorkingSpaceInfo.html. Retrieved on 24nov2015.
- <span id="page-46-2"></span>Mitchell, M. 2012. A Visual Guide to Stata Graphics. 3rd ed. College Station, TX: Stata Press.

- <span id="page-47-8"></span>Monroe, R. P. 2010. Color Survey Results. http://blog.xkcd.com/2010/05/03/color-survey-results/. Source data downloadable from http://xkcd.com/color/rgb.txt.
- <span id="page-47-0"></span>Pisati, M. 2007. SPMAP: Stata module to visualize spatial data. Statistical Software Components, Boston College Department of Economics. https://ideas.repec.org/c/boc/bocode/s456812.html.
- <span id="page-47-1"></span>Radyakin, S. 2009. Advanced Graphics Programming in Stata. Presentation to US Stata Users Group Meeting, Washington, D.C., 29 July. Downloadable from http://www.stata.com/meeting/dcconf09/dc09\_radyakin.pdf.
- <span id="page-47-2"></span>Rising, B. 2010. Getting Graphs a Good Look: Schemes and the Graph Editor. Presentation to Portuguese Stata Users Group Meeting, Braga, Portugal, 17 September. Downloadable from http://www.stata.com/meeting/portugal10/portugal10\_rising.pdf.
- <span id="page-47-3"></span>Tufte, E. 2001. The Visual Display of Quantitative Information. 2nd ed. Cheshire, CT: Graphics Press.
- <span id="page-47-5"></span>Viénot, F., H. Brettel, and J. D. Mollon. 1999. Digital Video Colourmaps for Checking the Legibility of Displays by Dichromats. COLOR research and application 24(4): 243–252.
- <span id="page-47-4"></span>Wickham, H. 2009. ggplot2: Elegant Graphics for Data Analysis. New York City, NY: Springer Science+Business Media LLC.
- <span id="page-47-6"></span>Wickline, M. 2014. Color. Vision. Simulate. Retrieved from: http://galacticmilk.com/labs/Color-Vision/Javascript/Color.Vision.Simulate.js. Retrieved on: 24nov2015. Version 0.1.
- <span id="page-47-7"></span>Wiggins, V. 2004. defining new colors or scheming too hard. Statalist Archives. http://www.stata.com/statalist/archive/2004-10/msg00209.html.

### About the authors

William Buchanan is currently a data scientist in the Office of Research, Assessment, & Evaluation at the Minneapolis Public Schools District, following two years as a Strategic Data Fellow at the Mississippi Department of Education.